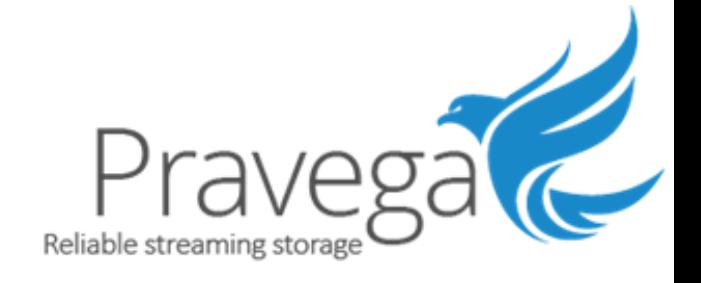

### *Pravega*: Rethinking Storage for Streams

*Flavio Junqueira* [fpj@pravega.io](mailto:fpj@pravega.io)

Pravega - [http://pravega.io](http://pravega.io/)

Linux Foundation CNCF – Webinar

April 2020

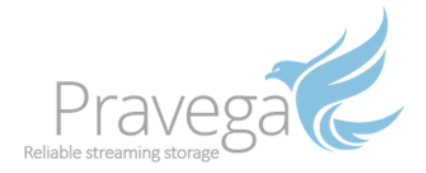

#### About the speaker

- Dell EMC
	- Senior Distinguished Engineer
- On Pravega since 2016
- Background
	- Distributed computing
	- Research: Microsoft, Yahoo!
	- Worked on various Apache projects
	- *E.g.*, Apache ZooKeeper, Apache BookKeeper
- Contact
	- Email: [fpj@pravega.io](mailto:fpj@Pravega.io)
	- Twitter: @fpjunqueira

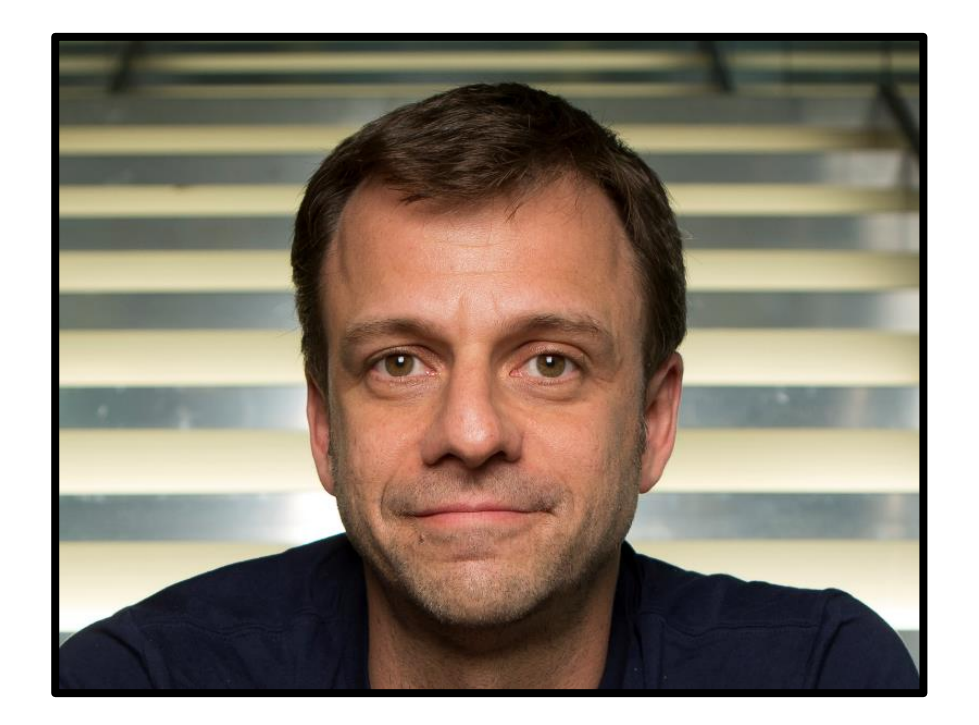

## Many sources continuously generating data

Pravega: Streaming Storage - http://pravega.io 3

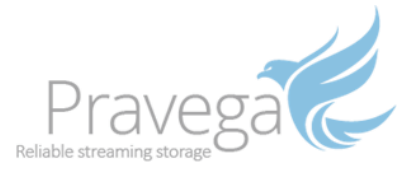

#### Unbounded data streams

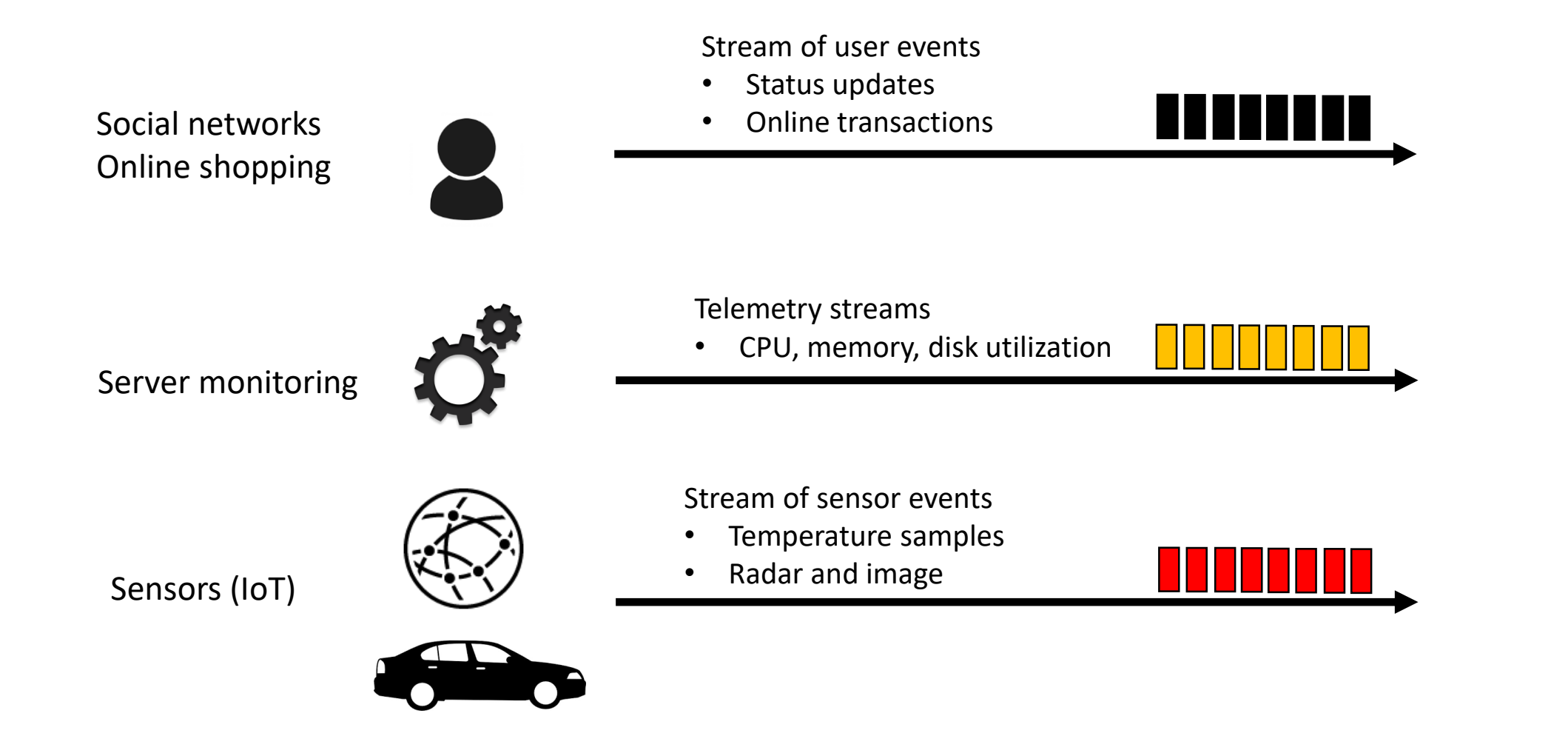

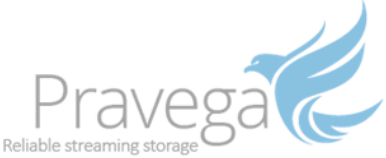

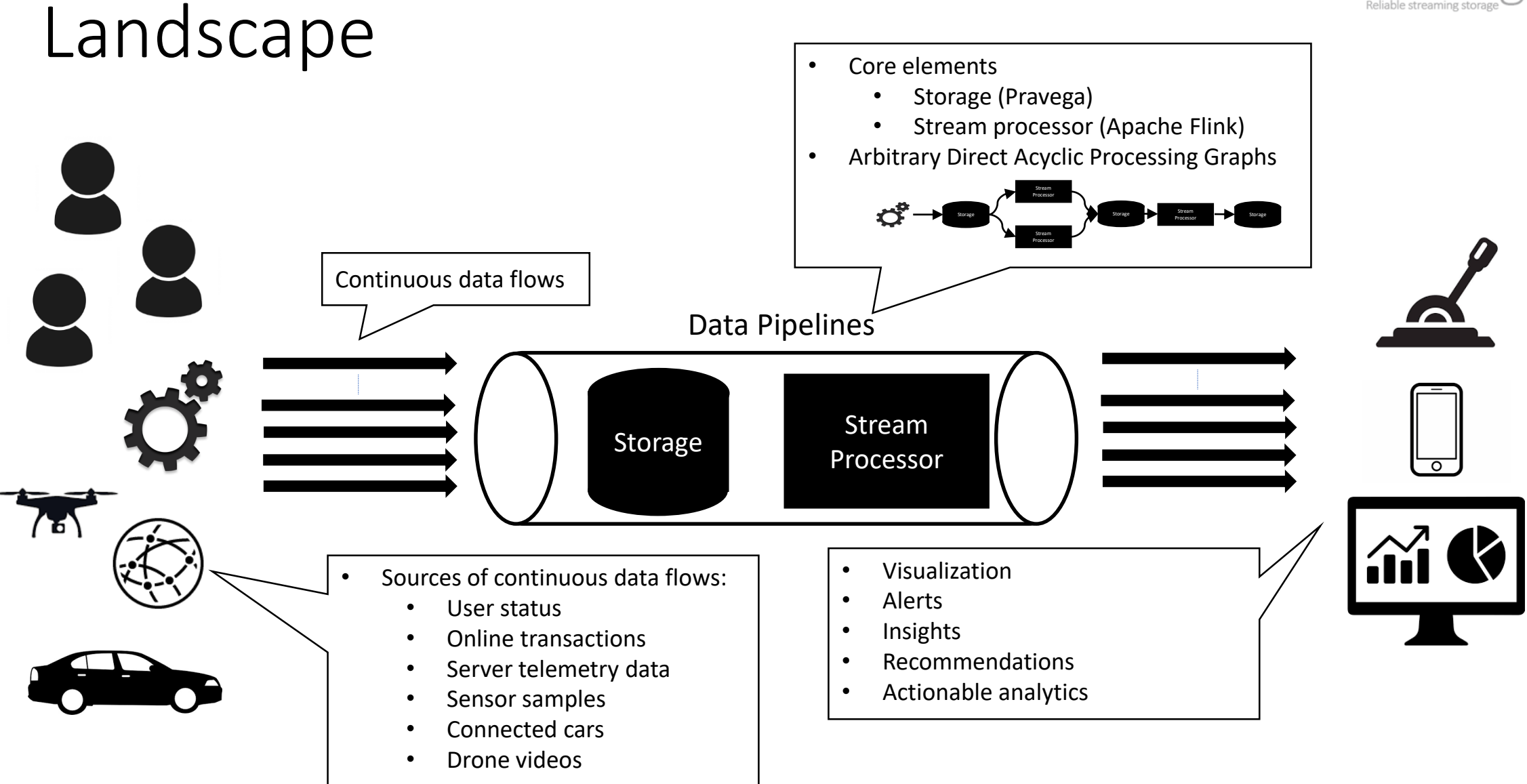

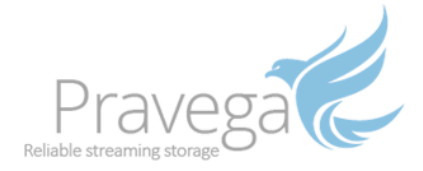

#### Unbounded data streams

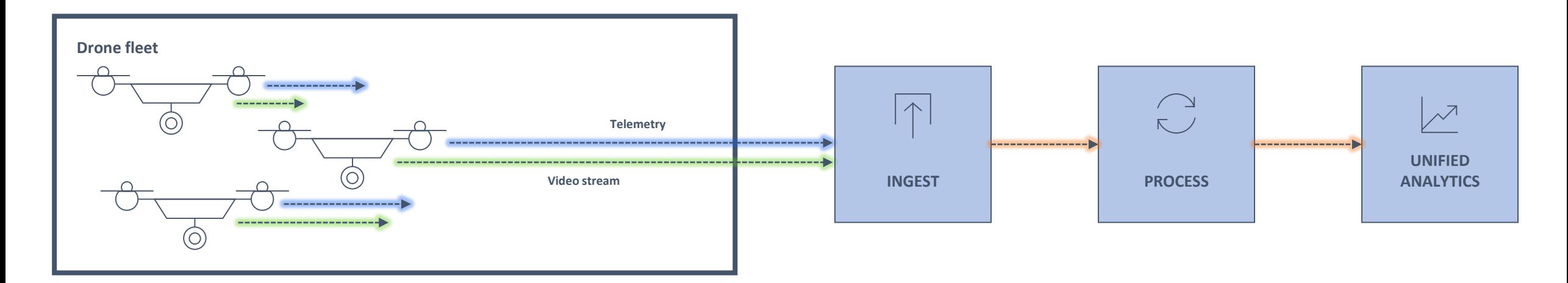

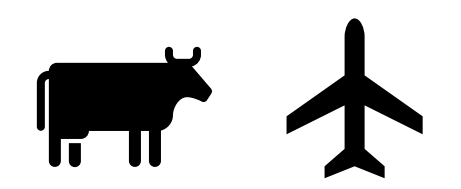

- From cattle health
- To airplane inspection between flights

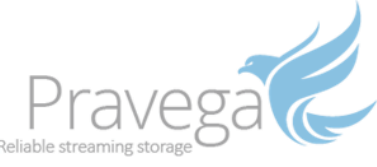

# Industrial Sensor Data Anomaly Detection

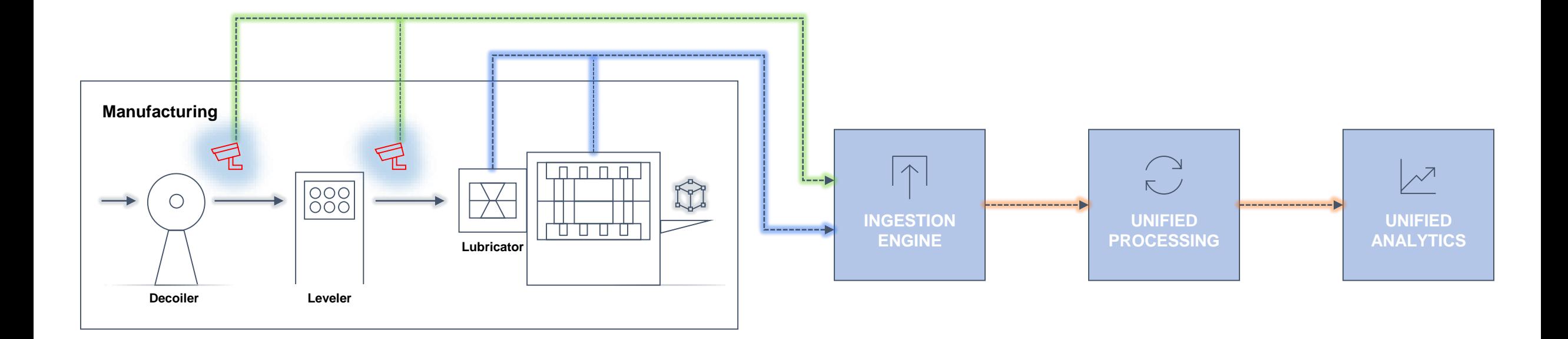

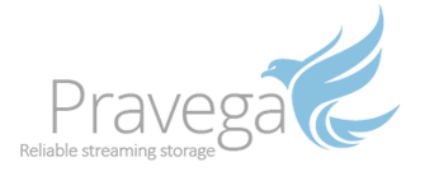

#### Data streams – Sequential

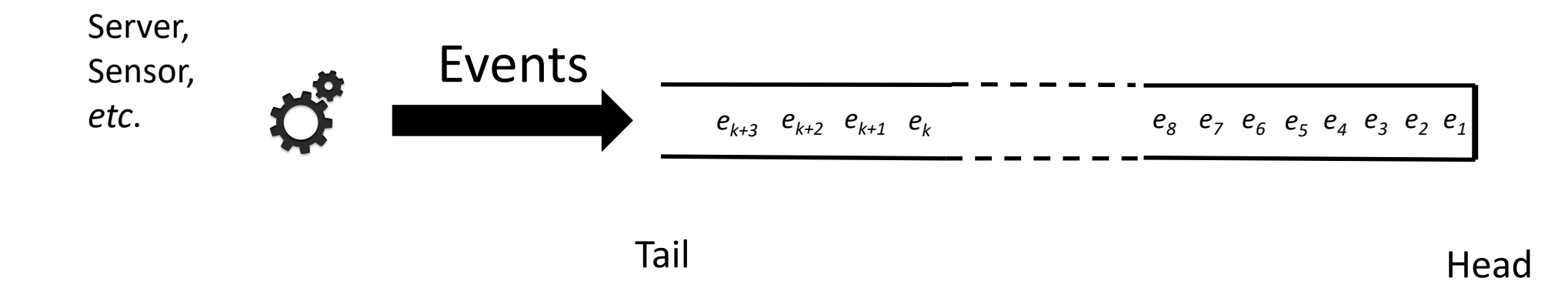

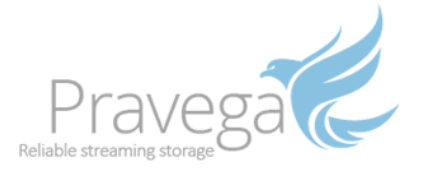

#### Data streams - Parallelism

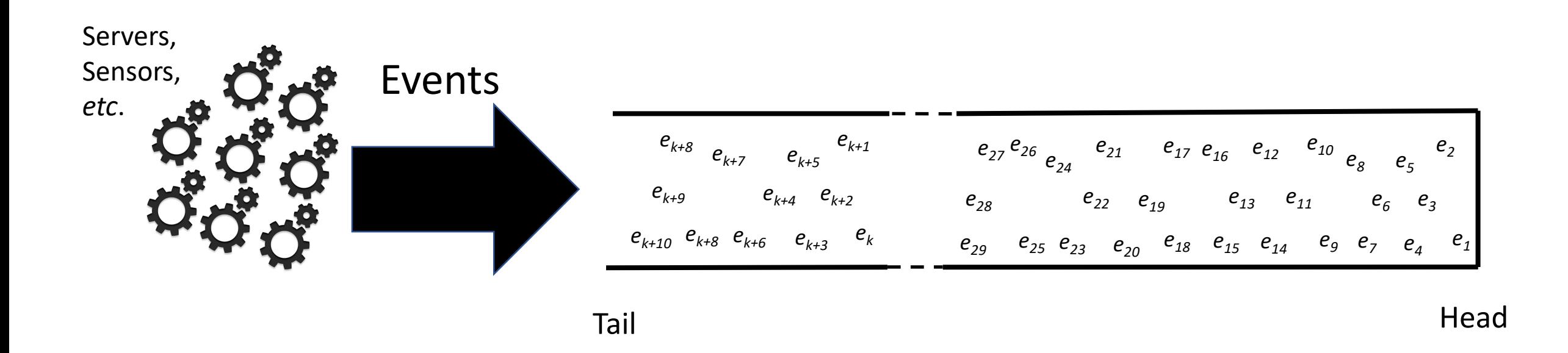

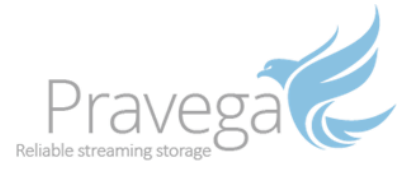

#### Data streams – Traffic fluctuation

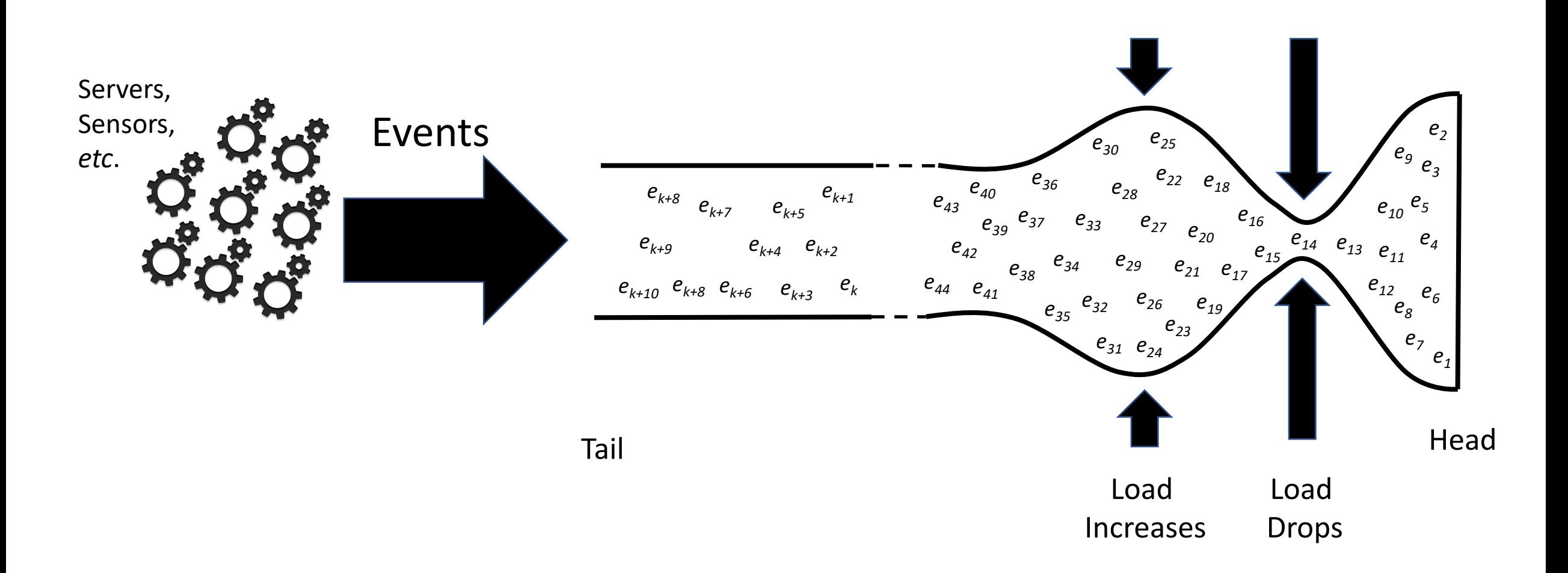

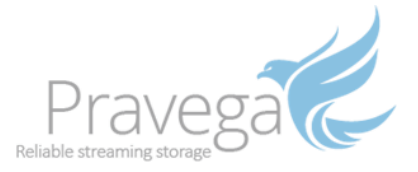

#### Data streams – Unbounded

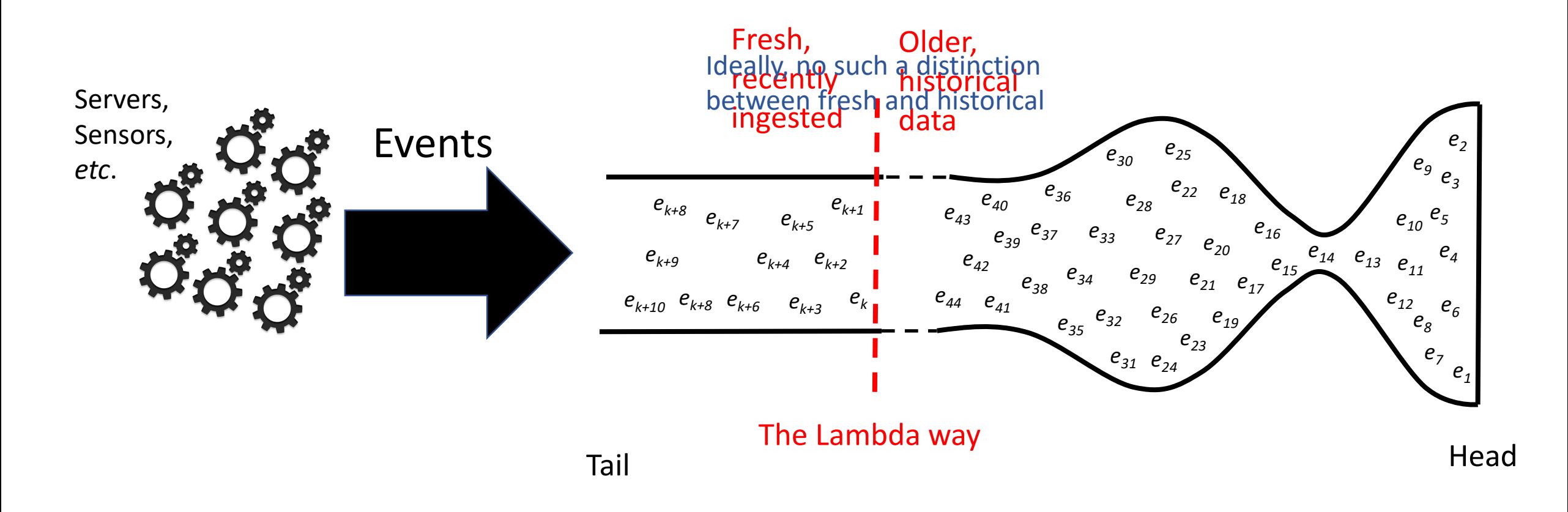

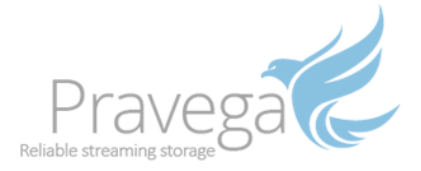

#### Data streams – Read scalability

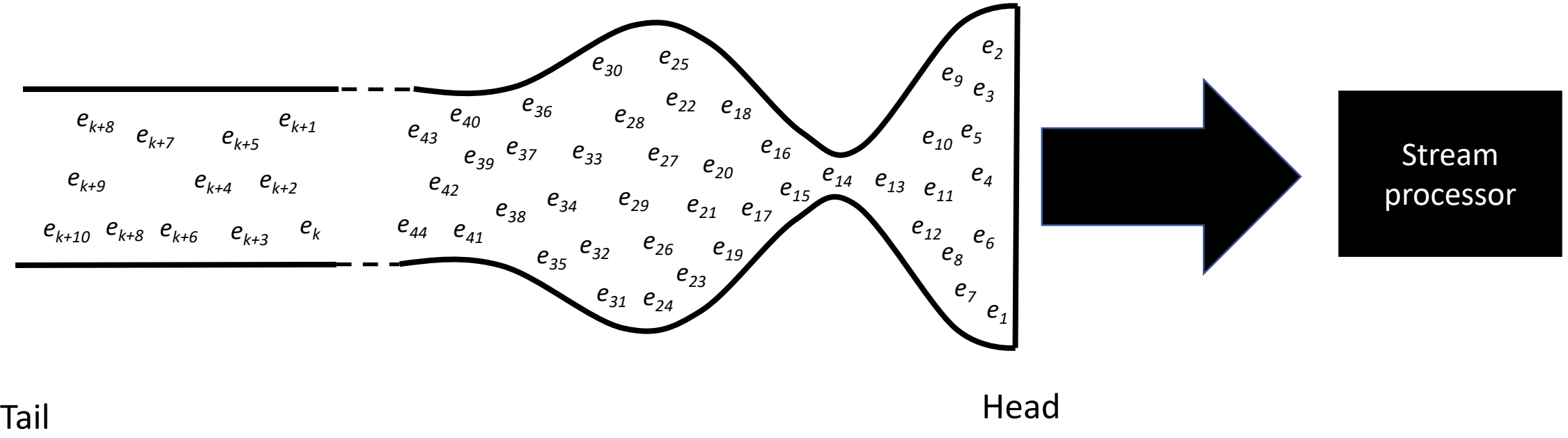

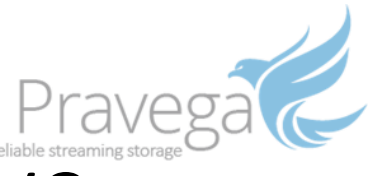

# Data stream: cloud-native, storage primitive

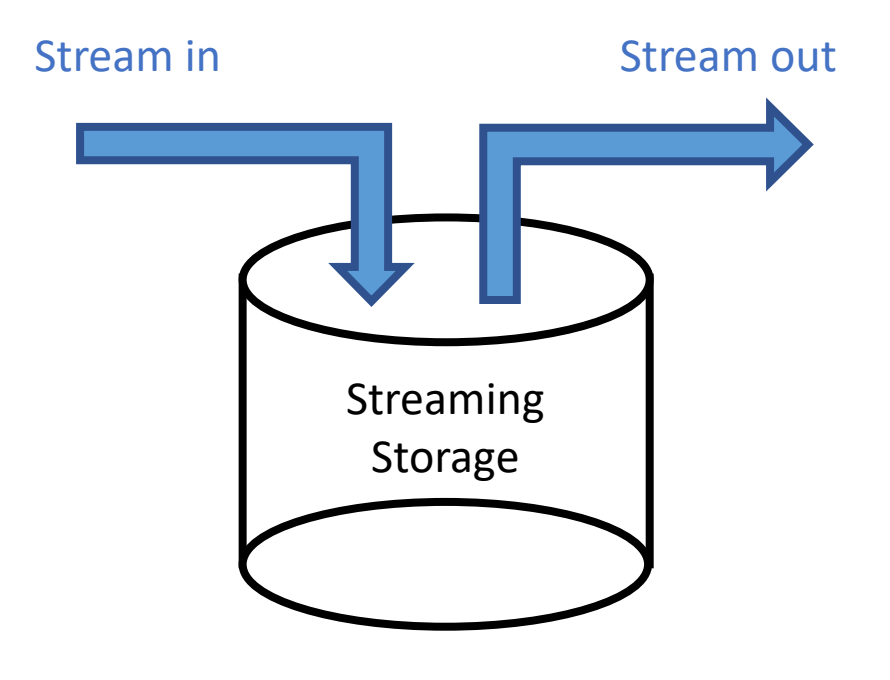

- Unbounded data
- Elastic
- Consistent
- Tailing and historical data analytics
- **Cloud native**

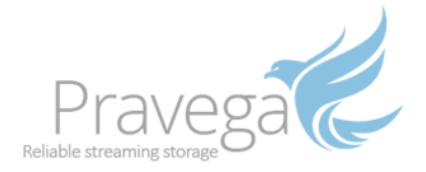

# Introducing Pravega

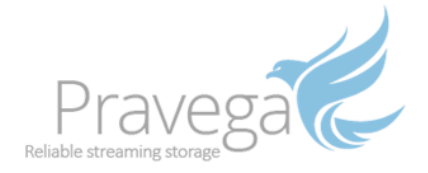

### Stream Segment

#### 0001010011111101101001010010101001

Tail **Head** 

- Storage unit
- Append-only sequences of bytes
- ... bytes, not events, messages or records
- Flexible in the formats it can store
- Events: expect serializer implementation

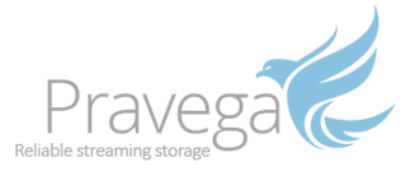

#### Stream Segment – Parallelism

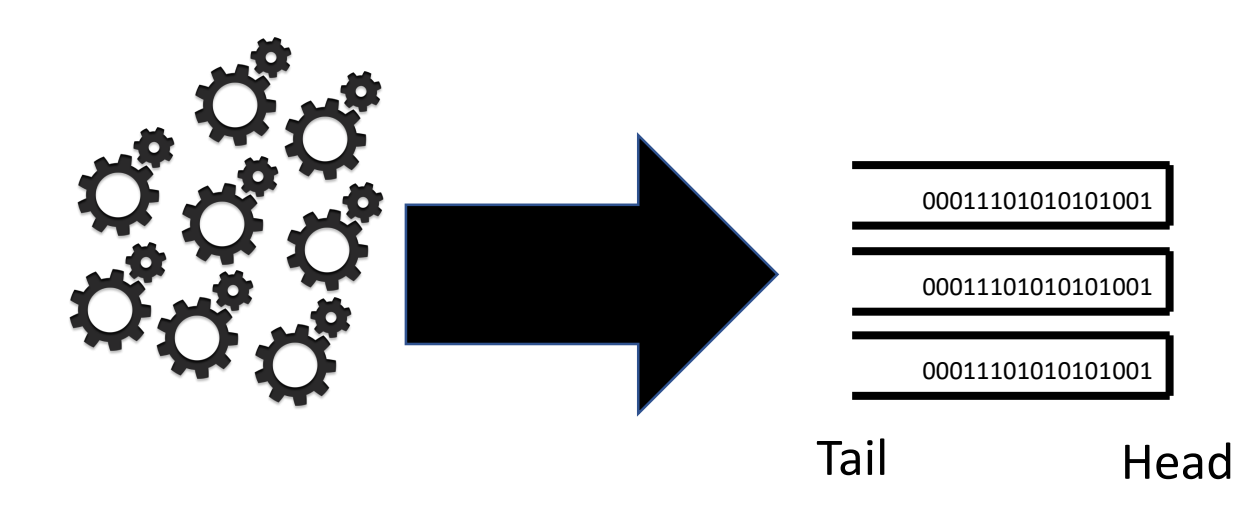

- Sources append to segments in parallel
- **Routing keys** map appends to **segments**

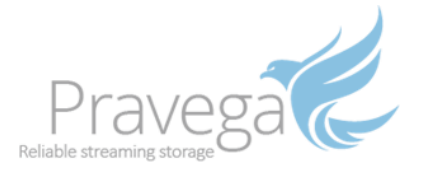

#### Stream Segment – Scaling

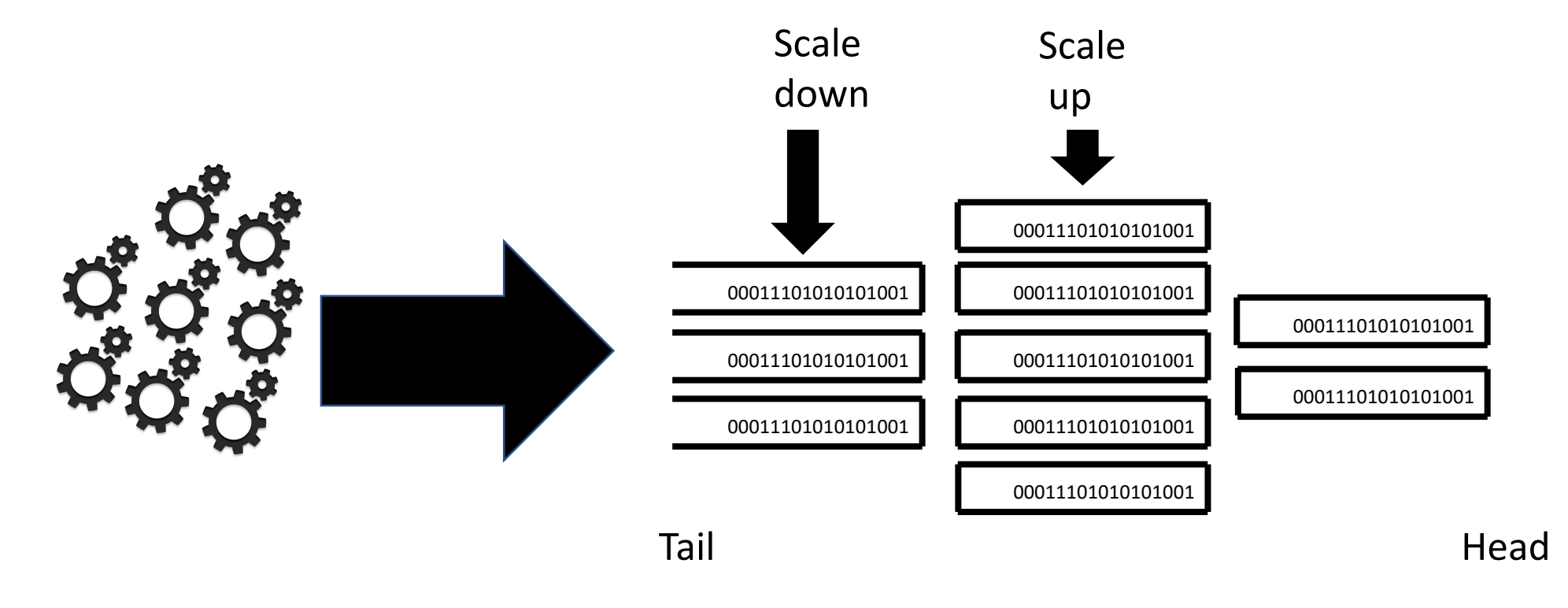

- Degree of parallelism changes dynamically
- **Auto-scaling**: reacts to workload changes

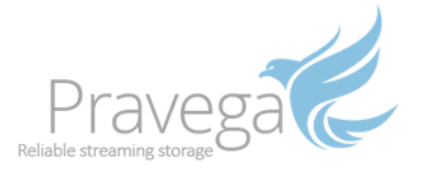

#### Stream Segment - Transactions

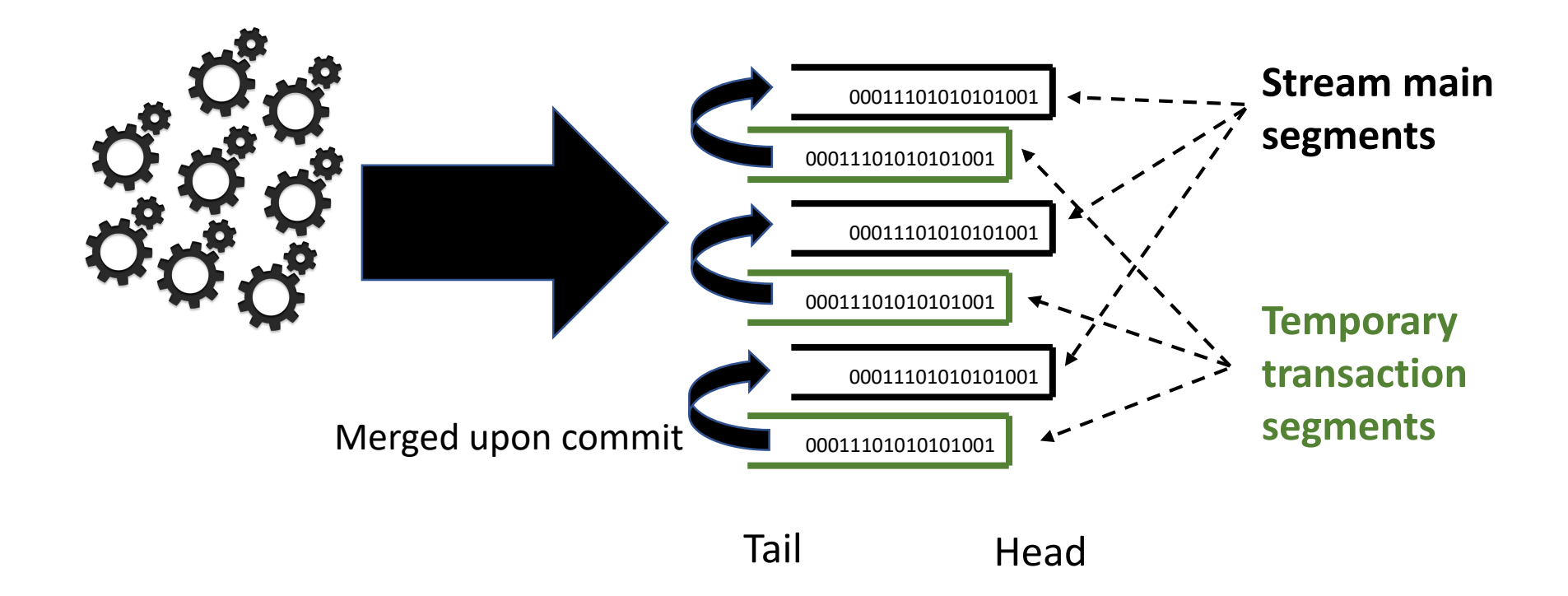

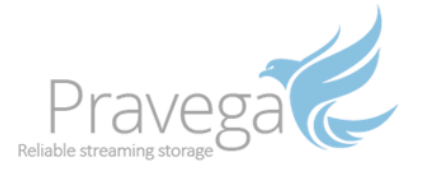

#### Stream Segment - Transactions

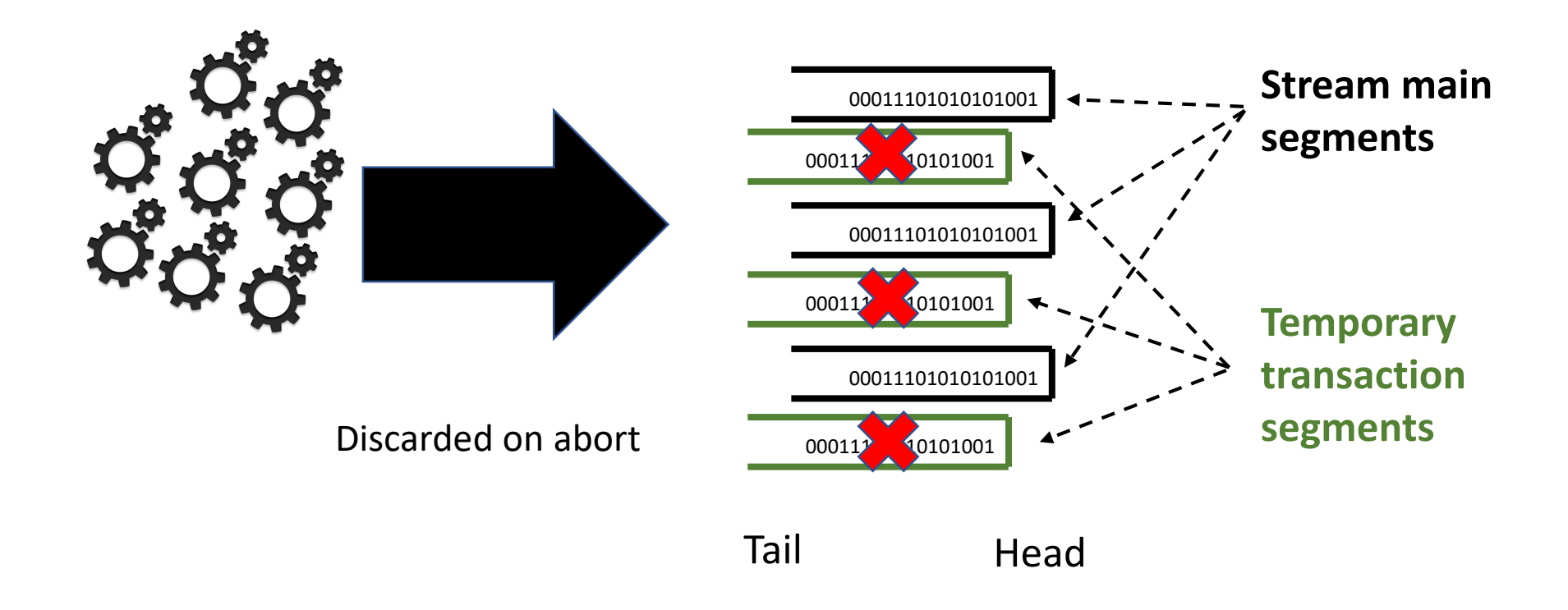

## Stream Segment – Appending conditionally

Append 1 if offset

is 0 - fails

- Tail Head Append 0 if offset is 0 - succeeds
- Revisioned streams
	- Conditional appends
		- Compare expected and current revisions
		- Revision implementation uses segment offset
	- State synchronizer
		- Builds on revisioned streams
		- Replicated state machines
		- Optimistic concurrency

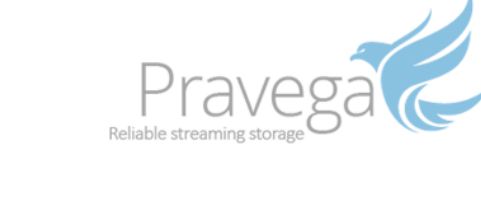

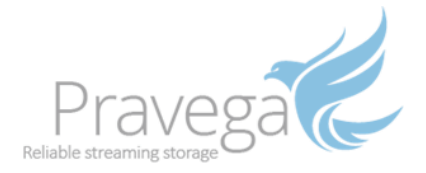

## Stream scaling (a.k.a, changing the degree of parallelism)

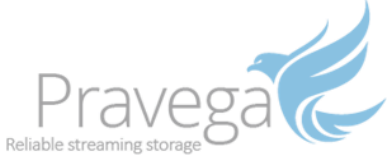

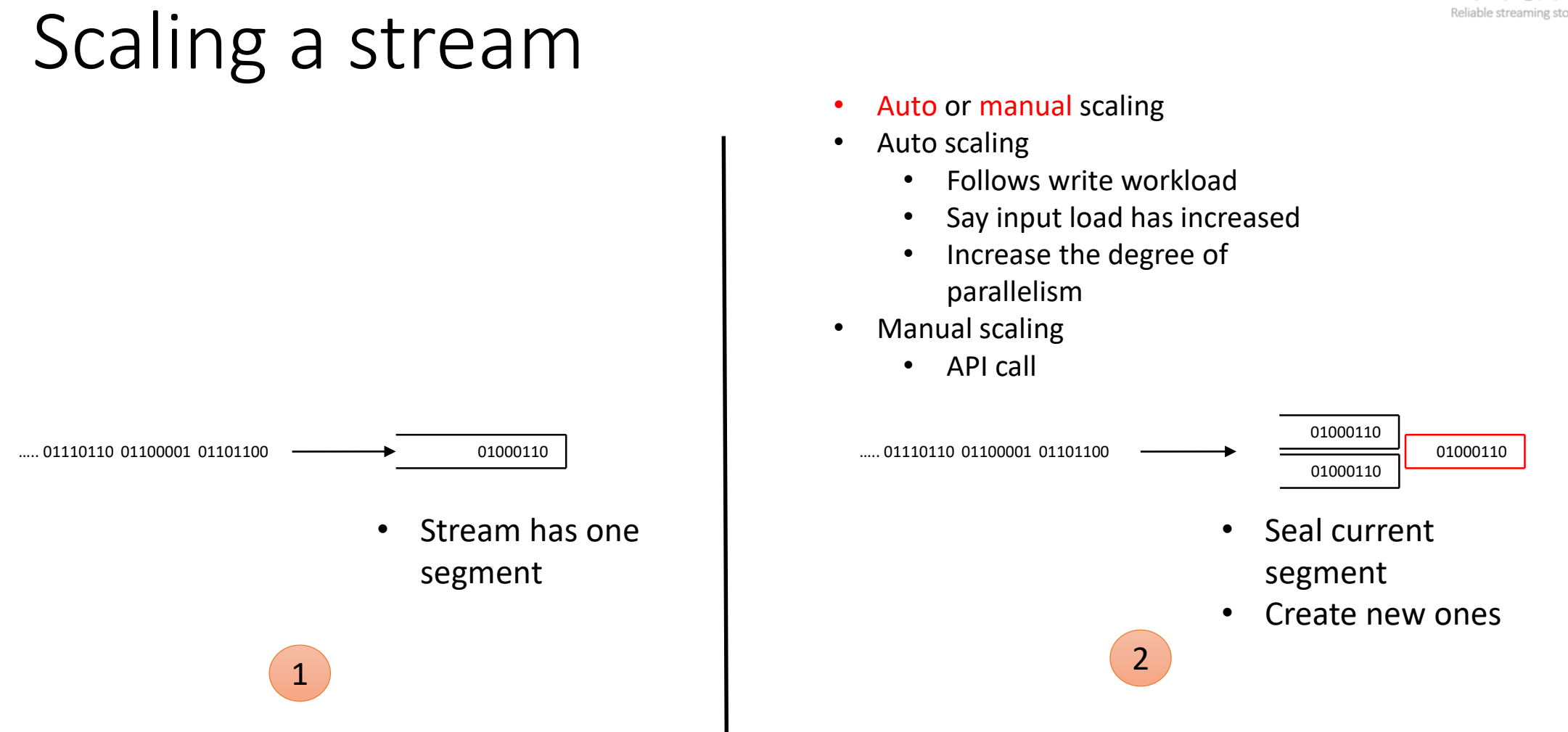

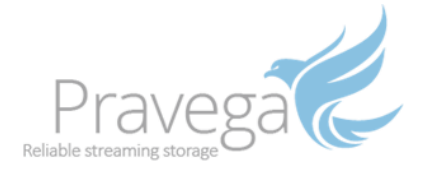

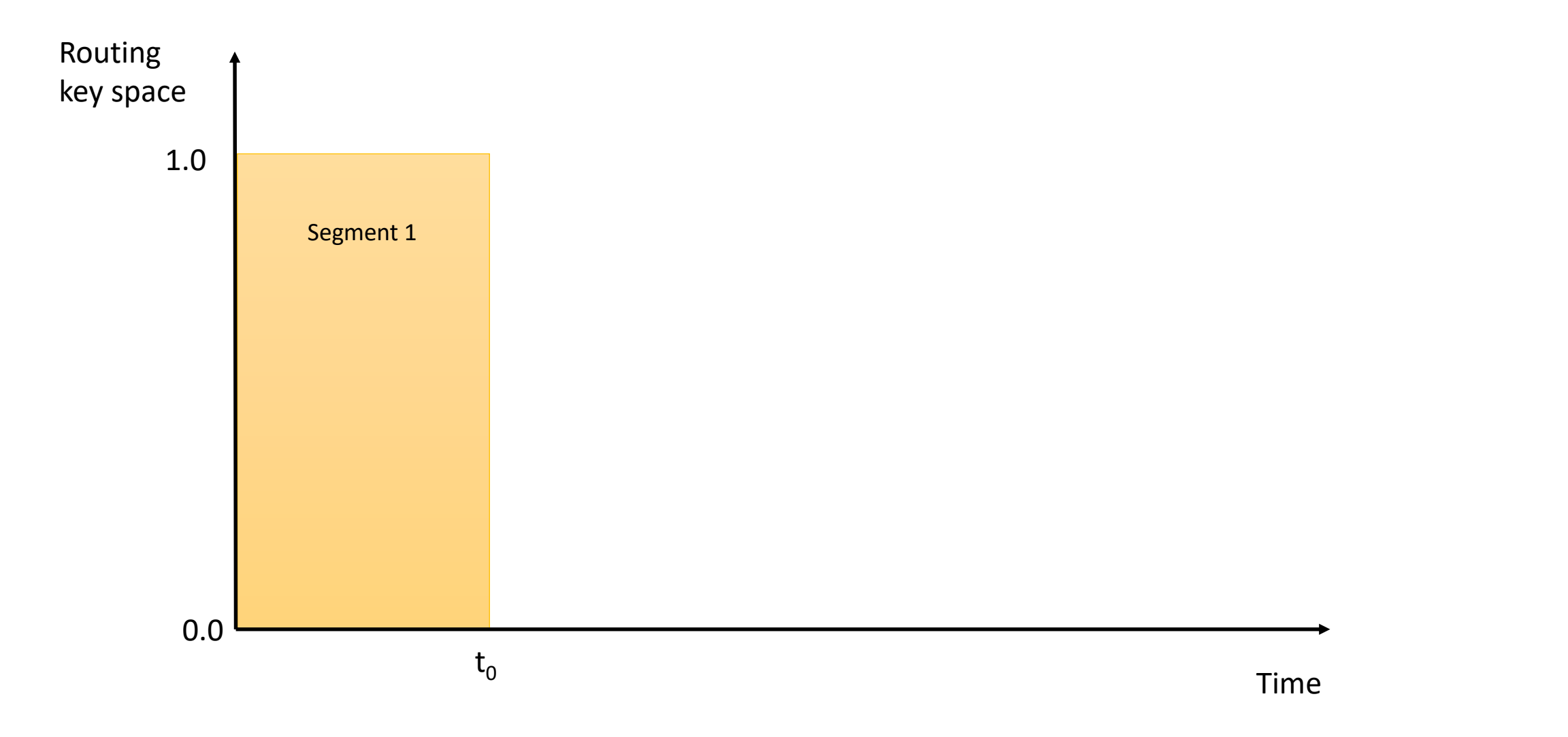

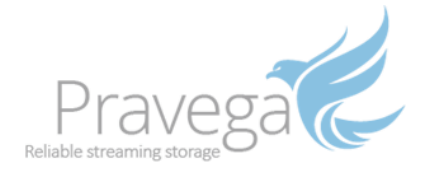

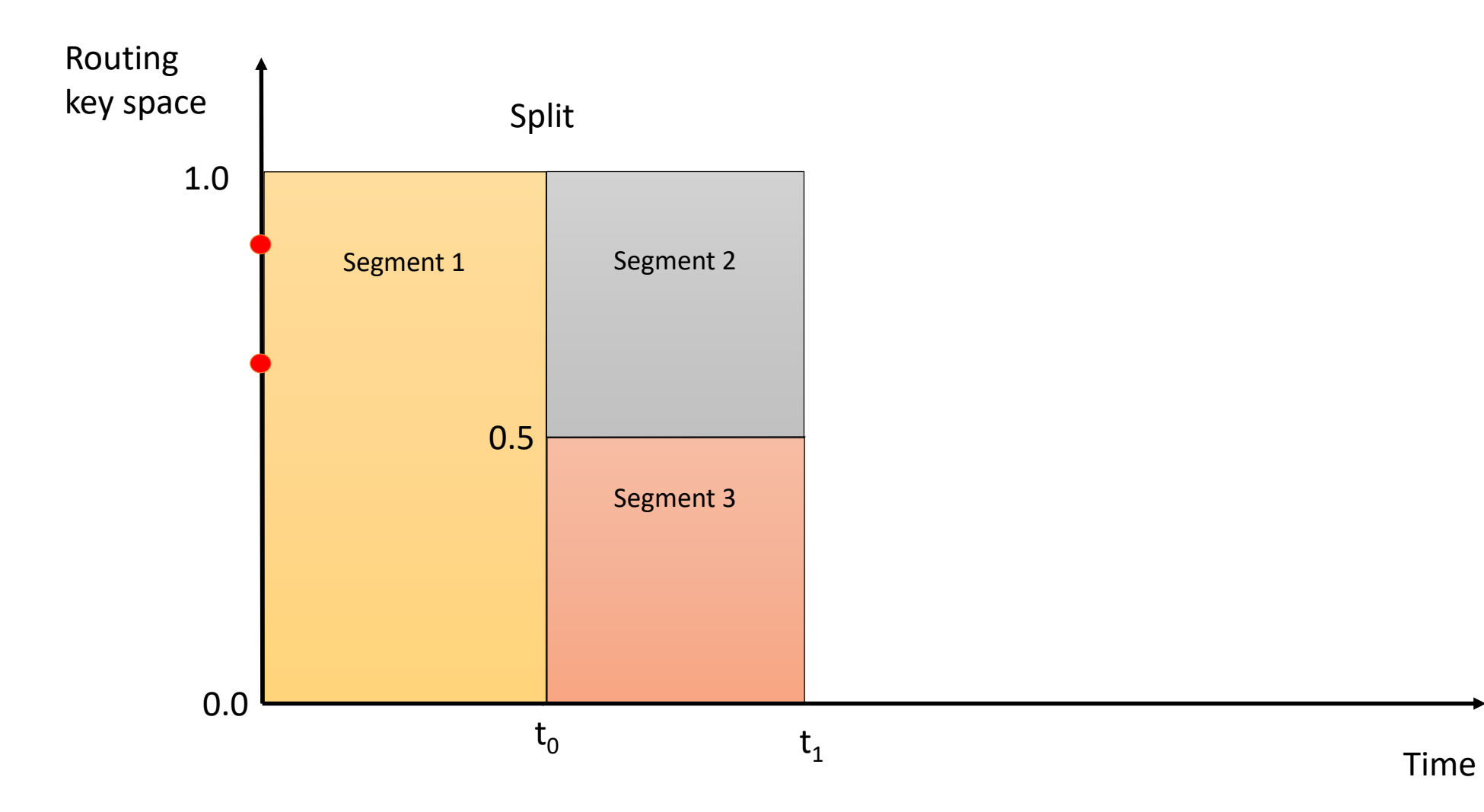

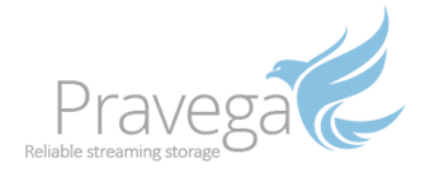

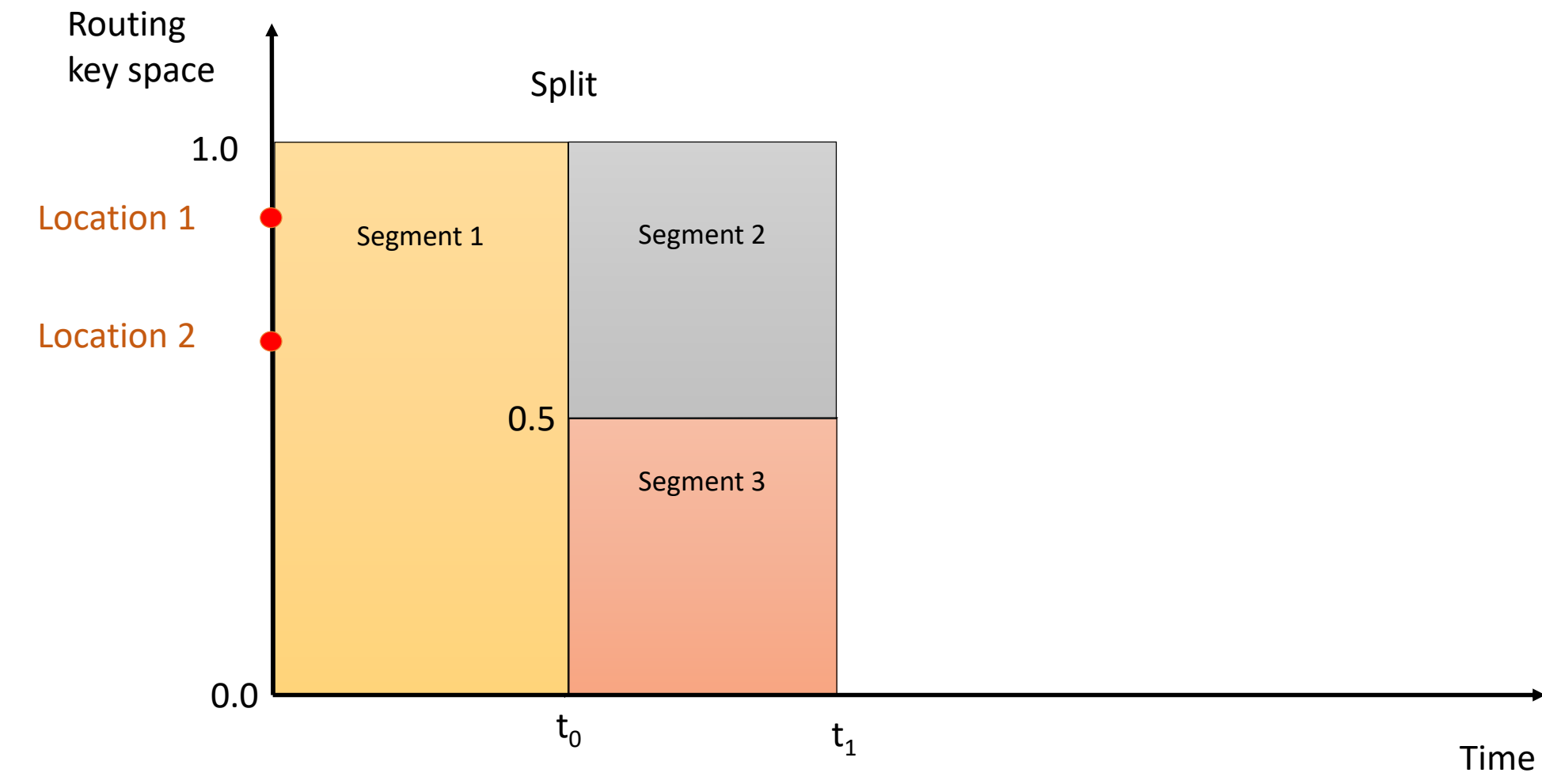

- Keys are coordinates in a geo application
- *E.g.*, taxi rides

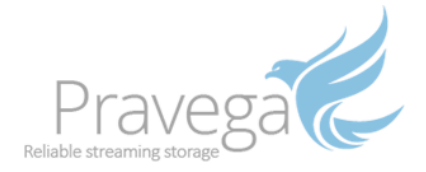

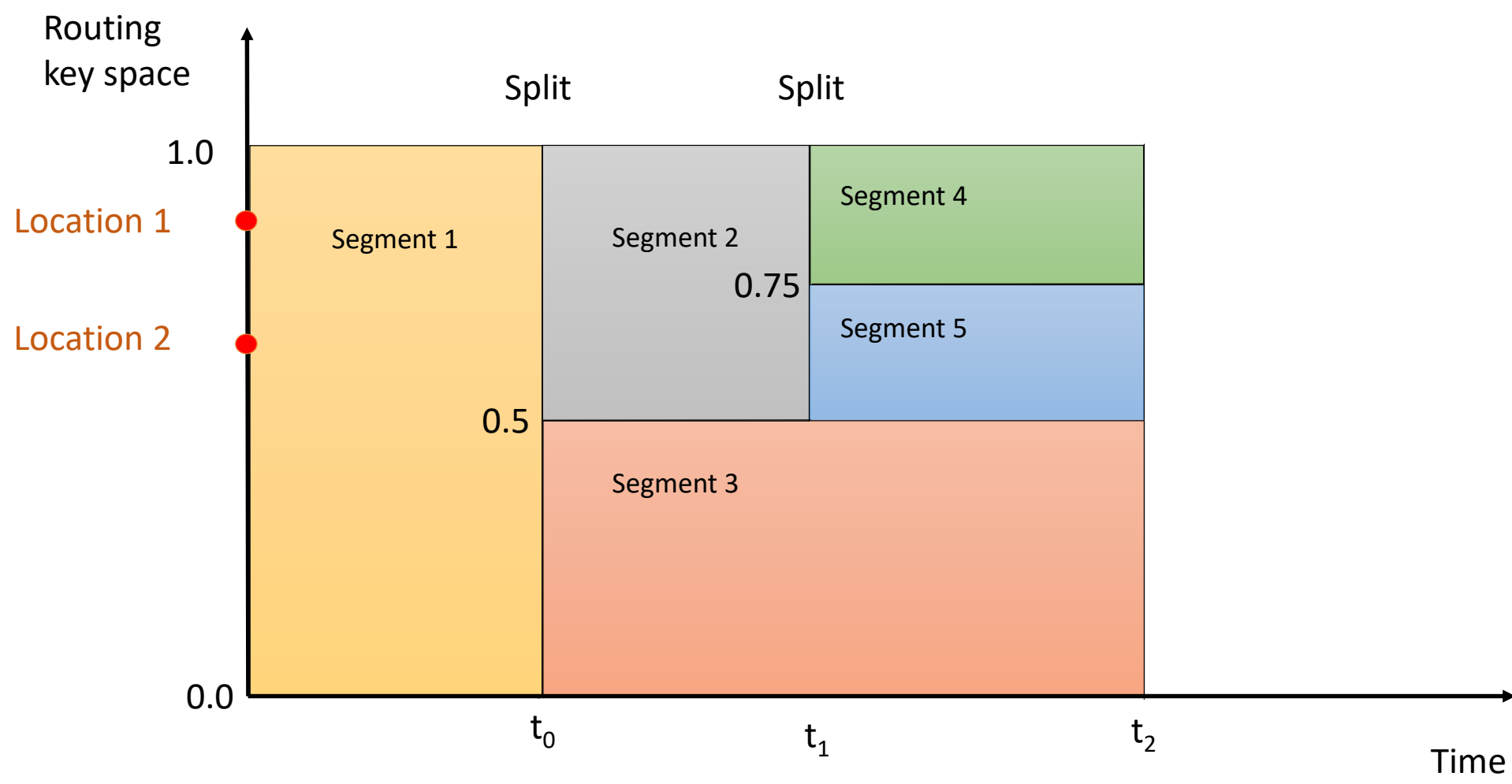

- Keys are coordinates in a geo application
- *E.g.*, taxi rides

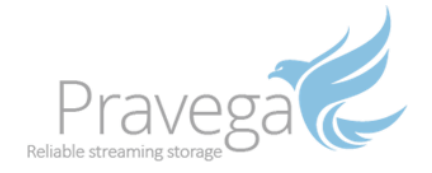

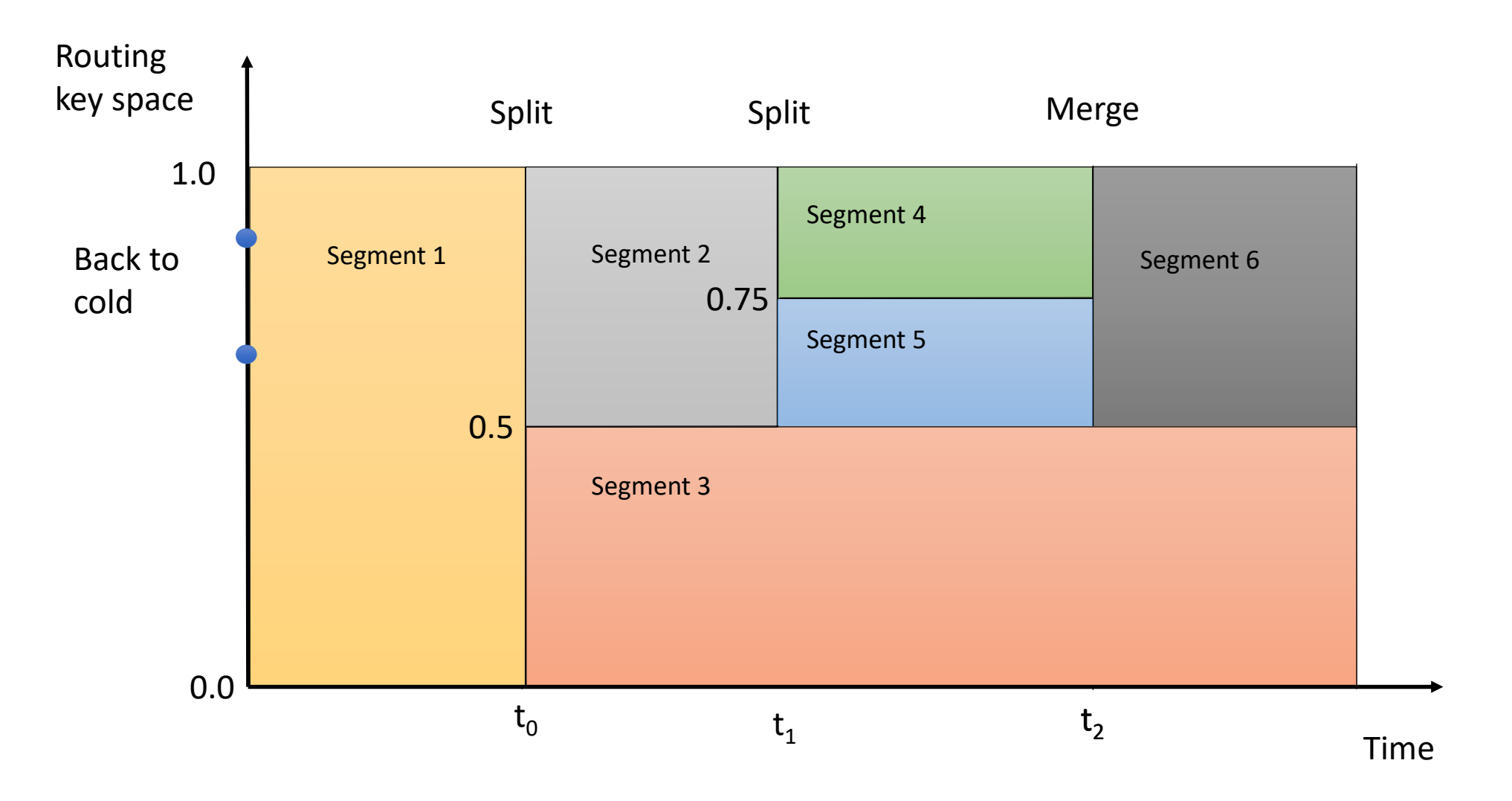

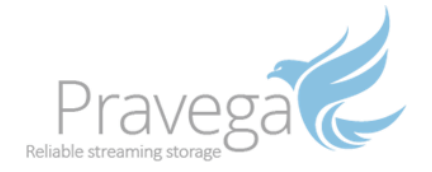

#### Key ranges are not statically assigned to segments

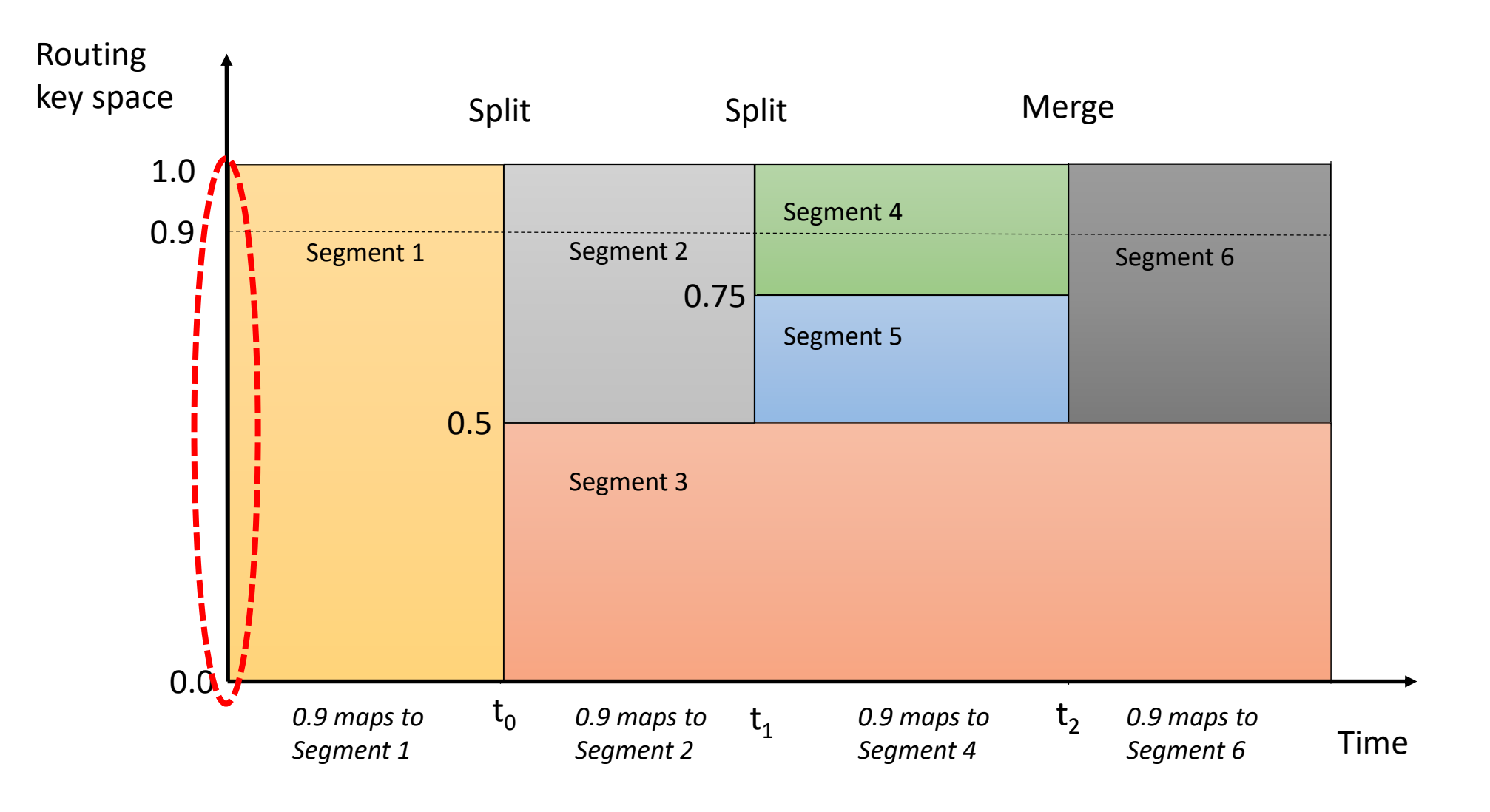

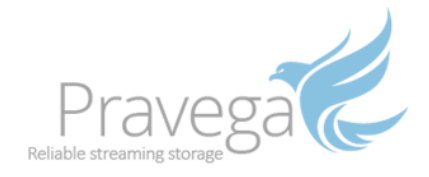

#### Routing Key Space 11 PM 3. Mar 01 AM 02 AM 03 AM 04 AM 05 AM 06 AM 07 AM 08 AM 09 AM 10 AM  $0$  Ev/s  $4 EV/S$ 8 Ev/s  $12 Ev/s$ 16 Ev/s  $20 Ev/s$

#### Segment Heat Map

#### Daily Cycles Peak rate is 10x higher than lowest rate

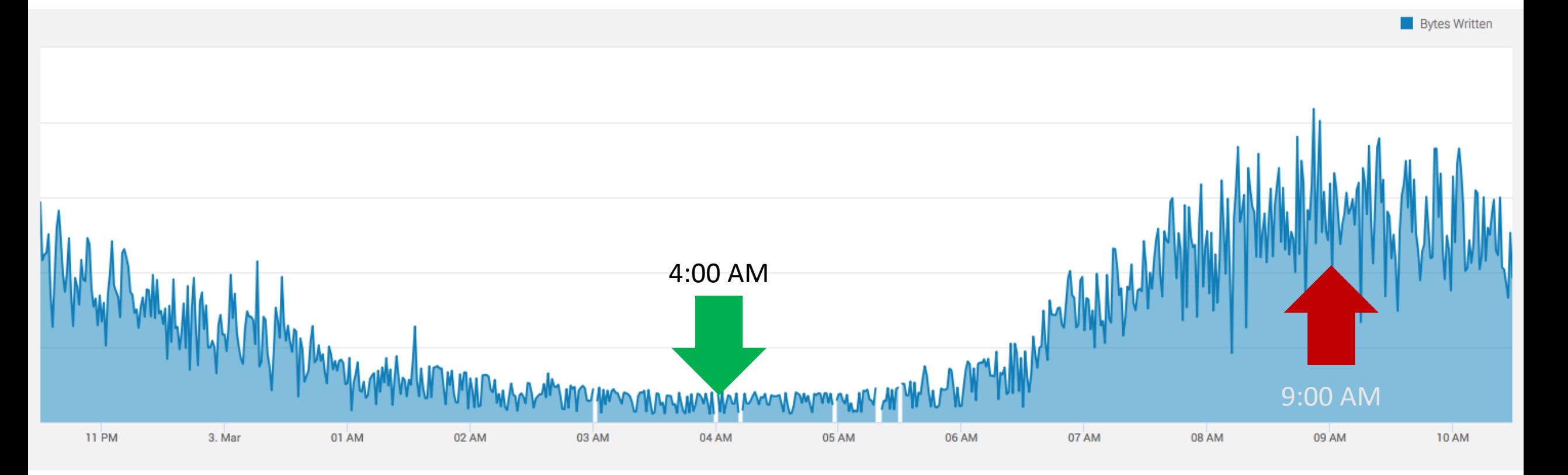

NYC Yellow Taxi Trip Records, March 2015 [http://www.nyc.gov/html/tlc/html/about/trip\\_record\\_data.shtml](http://www.nyc.gov/html/tlc/html/about/trip_record_data.shtml)

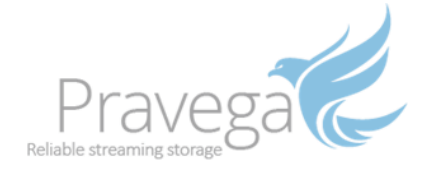

#### Pravega Auto Scaling

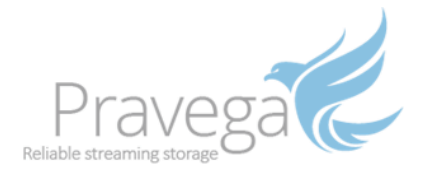

#### Segment Heat Map

11 PM

3. Mar

01 AM

02 AM

03 AM

04 AM

05 AM

06 AM

07 AM

08 AM

09 AM

**10 AM** 

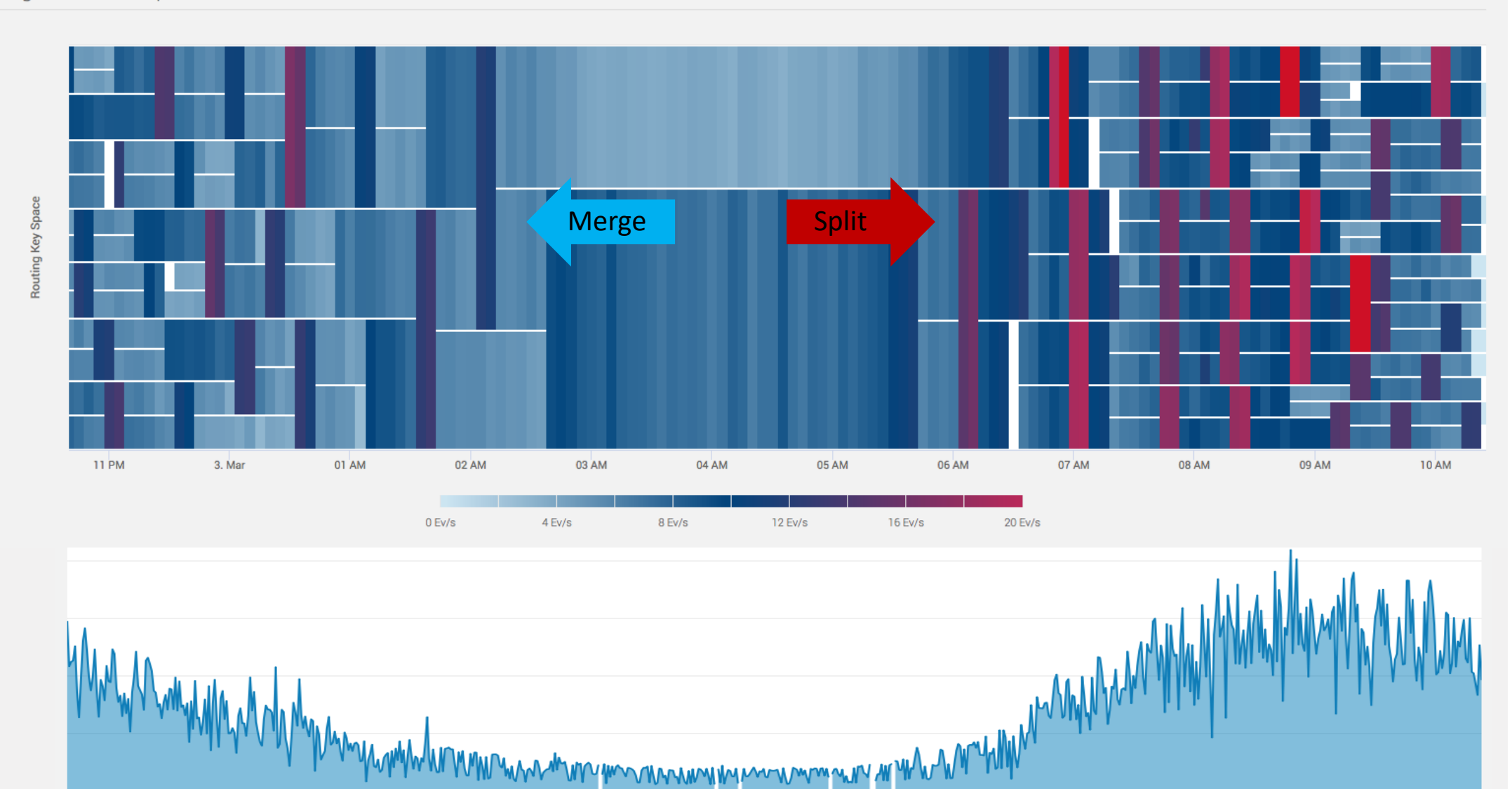

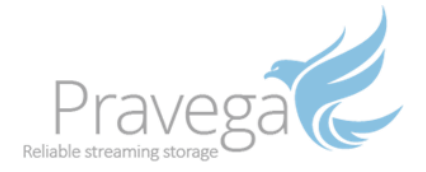

# Pravega Architecture

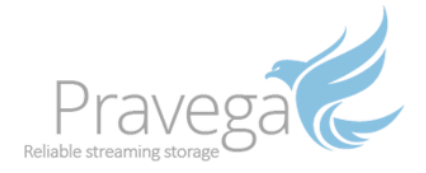

#### Ingesting to a stream

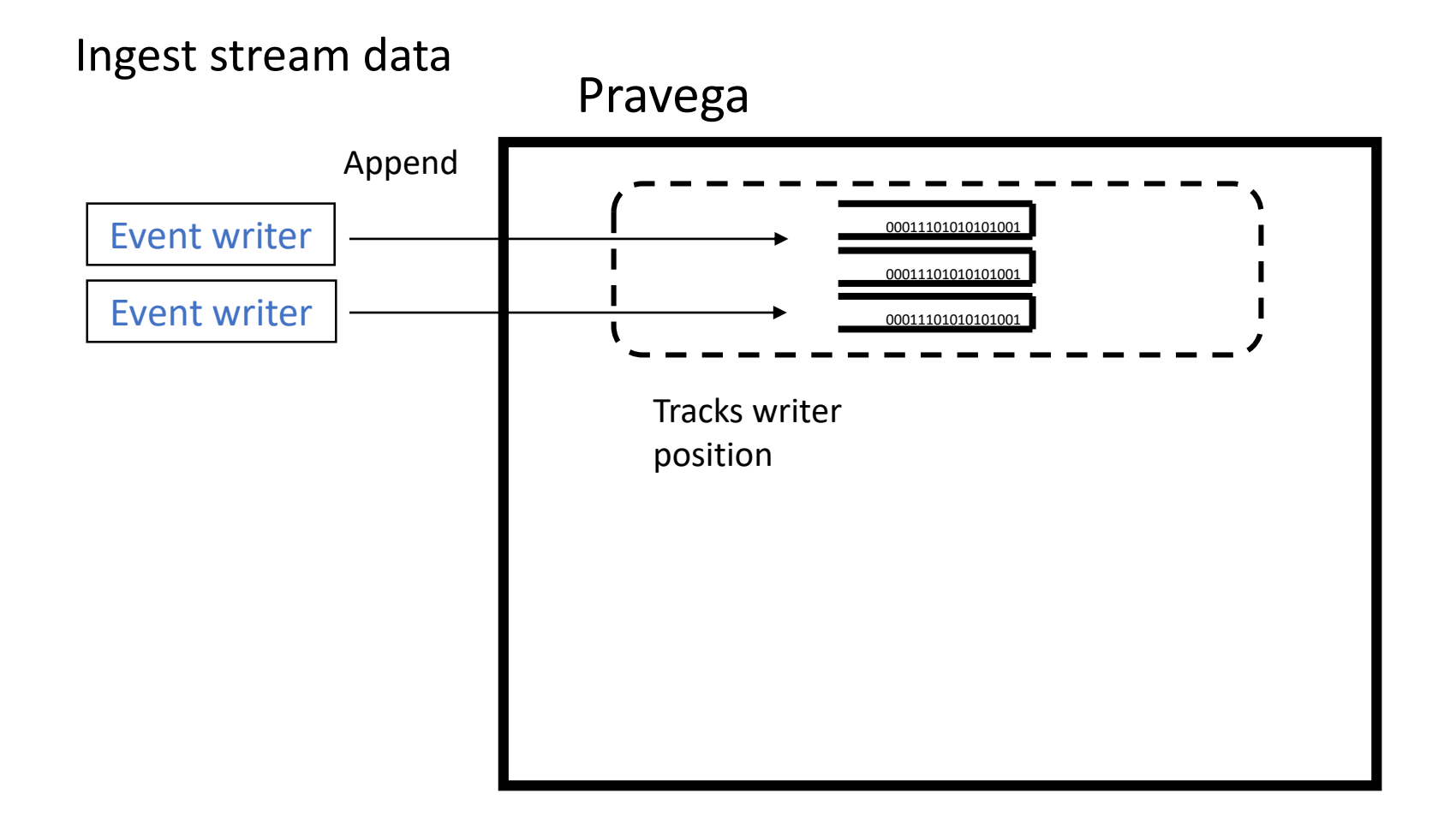

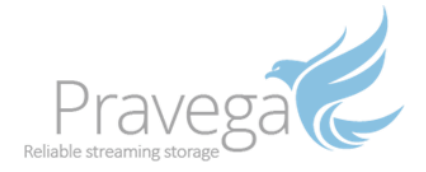

#### Reading from a stream

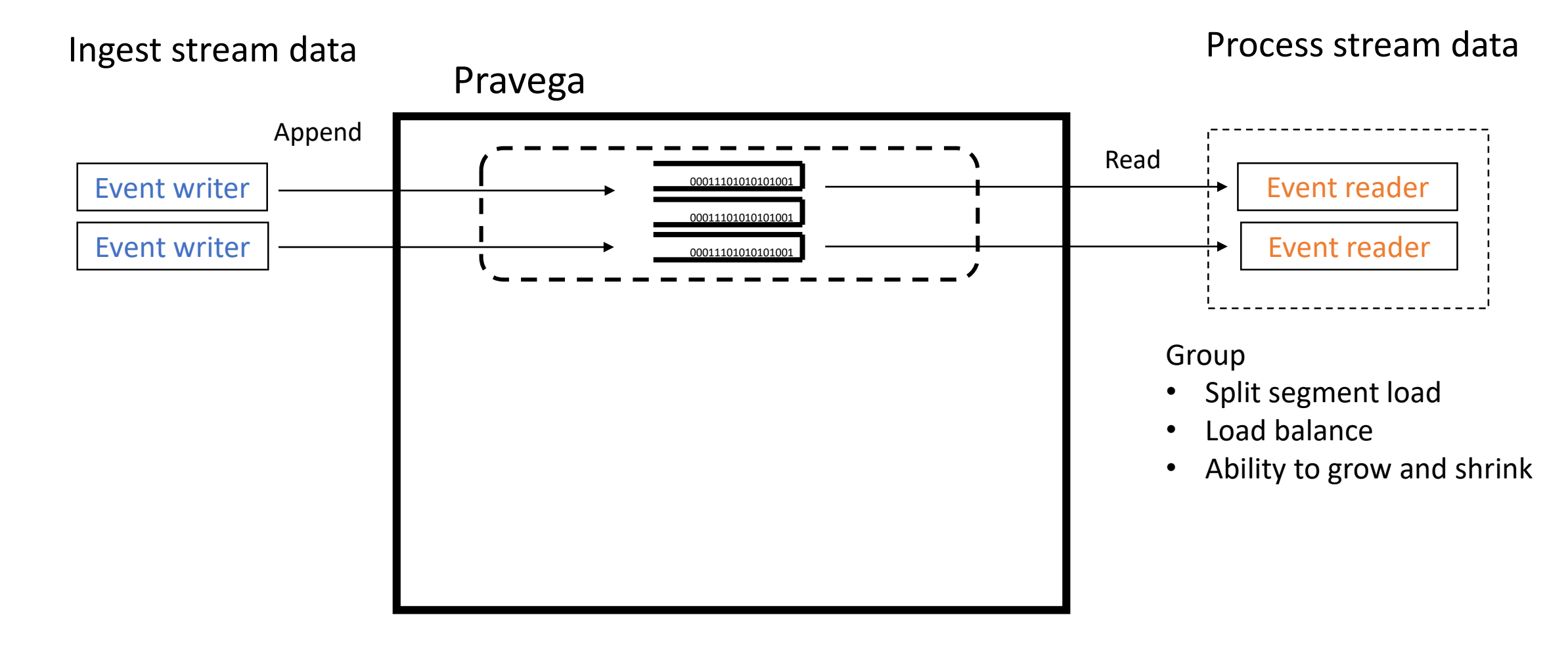

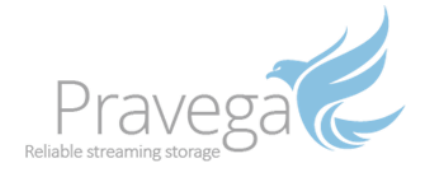

### Reading from a stream

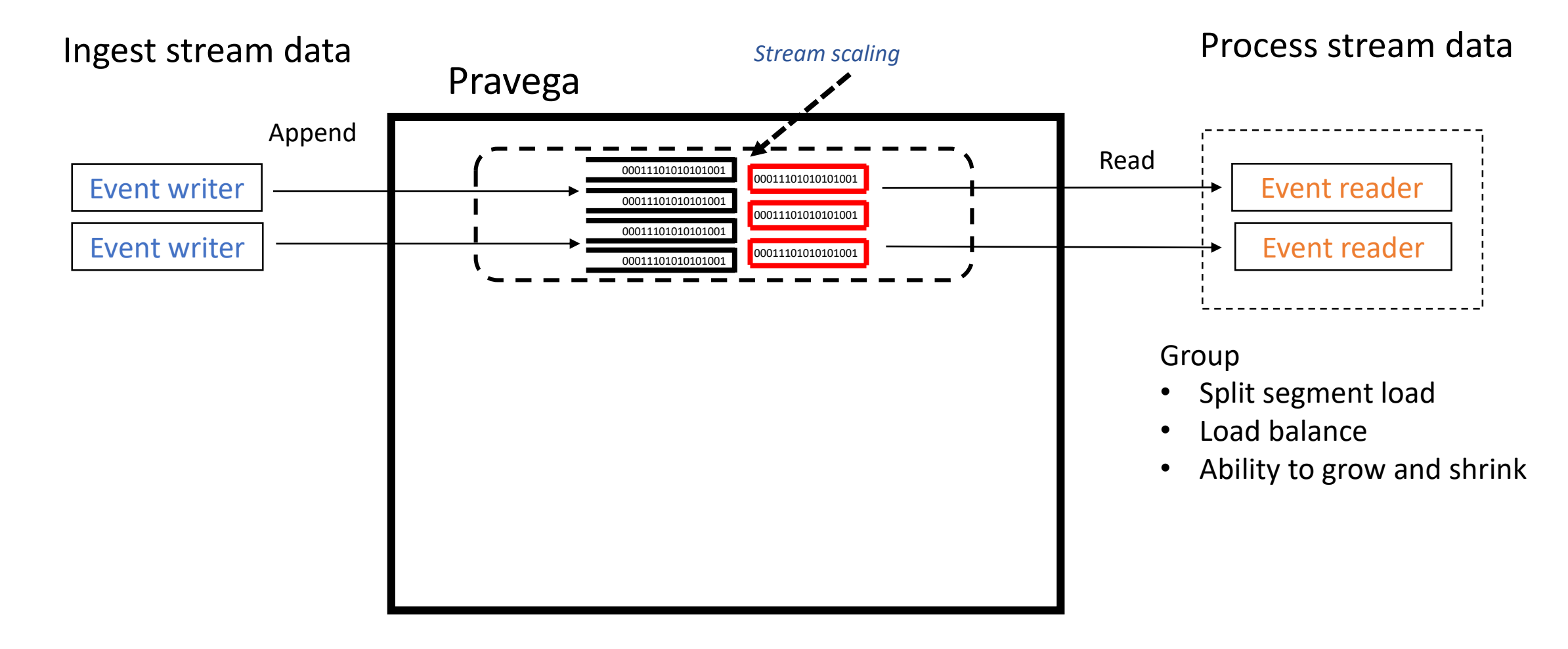

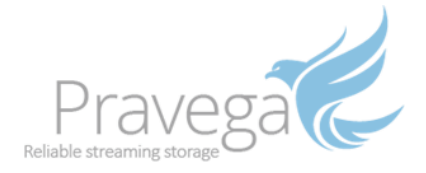

#### Control and data planes

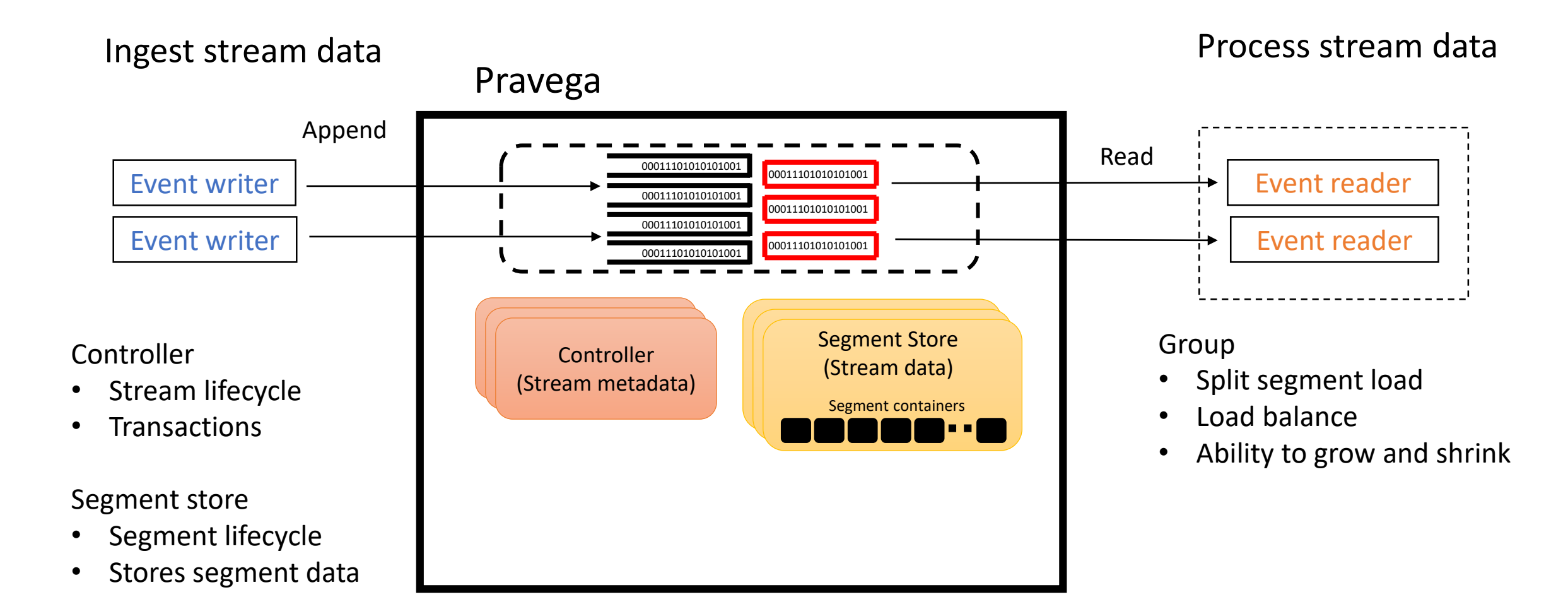

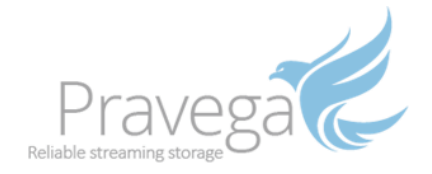

### Tiered storage

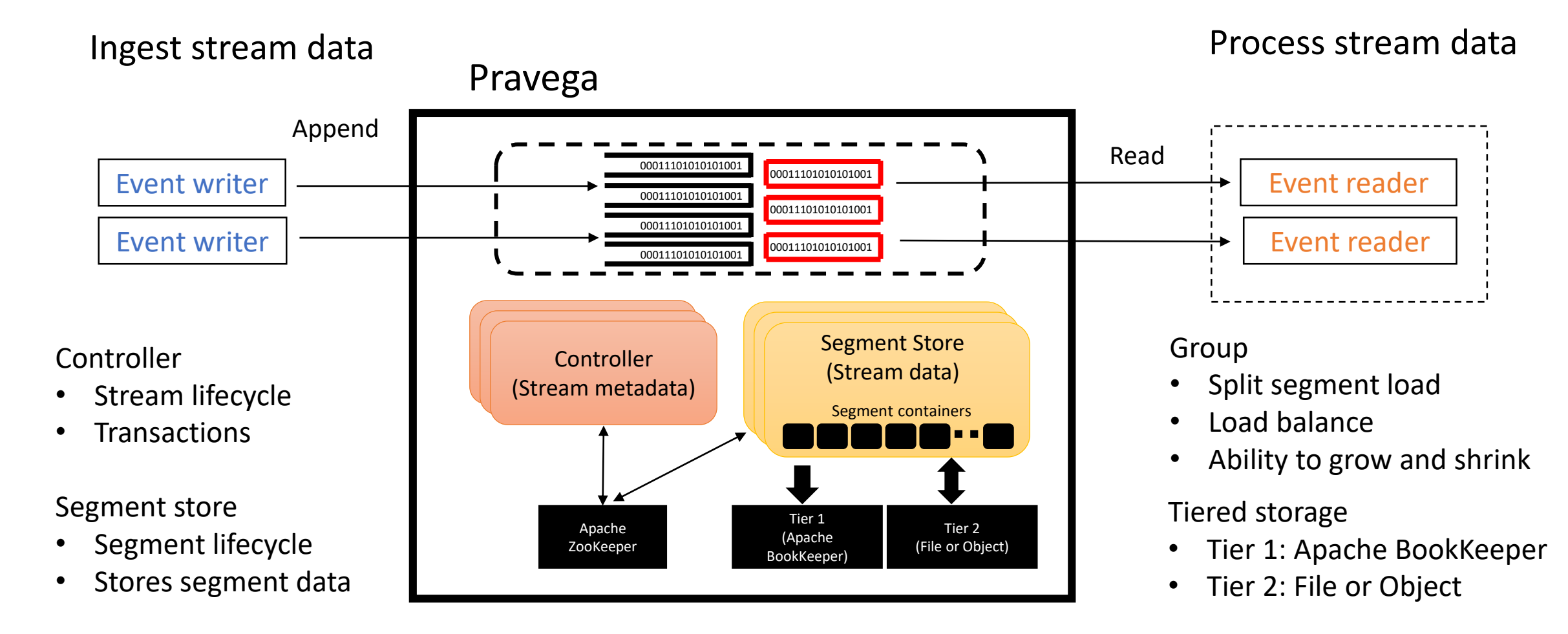

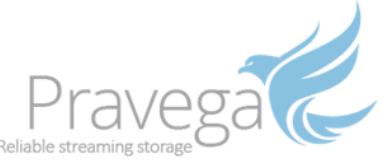

#### Segment Segmen ugue<br>cata The write path Event Stream **Writer** Controller 1 2 Apache BookKeeper Long-term storage 3 4 Synchronous write Temporarily stored • Truncated once flushed to next storage tier • Optimized for low-latency writes • Asynchronous write • Permanently stored • Options: HDFS, NFS, Extended S3 • High read/write throughput Append bytes Locate segment Segment store

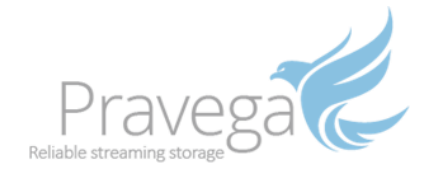

#### The read path

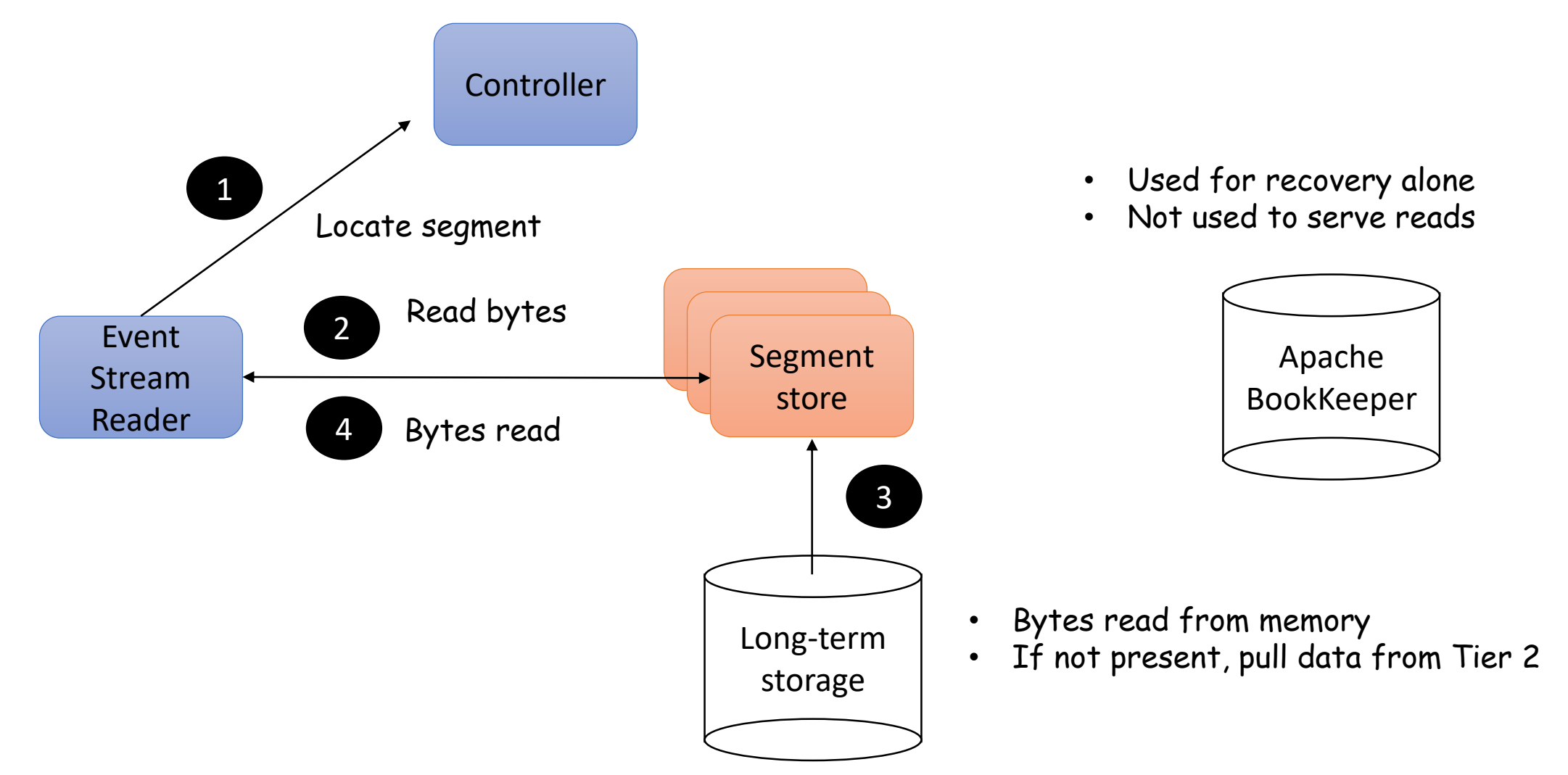

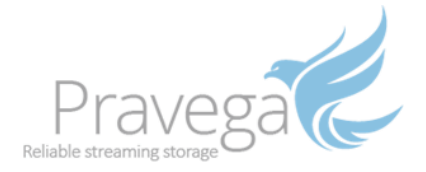

## Connecting to Stream Processors

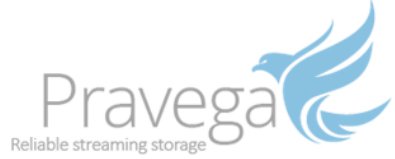

#### **Connectors** Writer Reader *e.g.*, job output data **e.g., job butput** and the contract of the contract of the contract of the contract of the contract of the contract of the contract of the contract of the contract of the contract of the contract of the contract of th Writer Reader data **Prayer** Writer Reader Writer Reader Source connector Sink connector (uses Pravega as a source) (dumps data onto Pravega)

<https://github.com/pravega/flink-connectors>

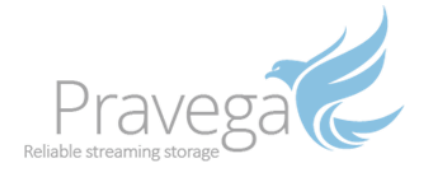

#### Existing connectors

- Apache Flink
- Apache Hadoop
- Logstash plugins
- Alpakka connector
- More to come…

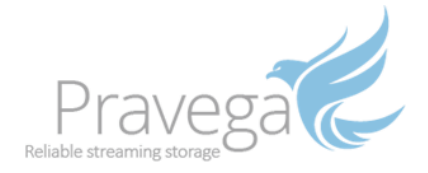

#### Existing connectors

- **Apache Flink**
- Apache Hadoop
- Logstash plugins
- Alpakka connector
- More to come…

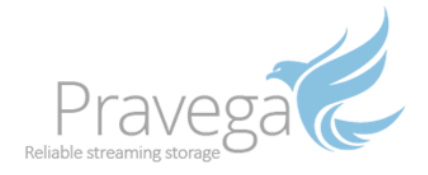

#### Stateful computations over streams real-time and historic scalable, fault tolerant, fast, in-memory, event time, large state, exactly-once Apache Flink in a nutshell

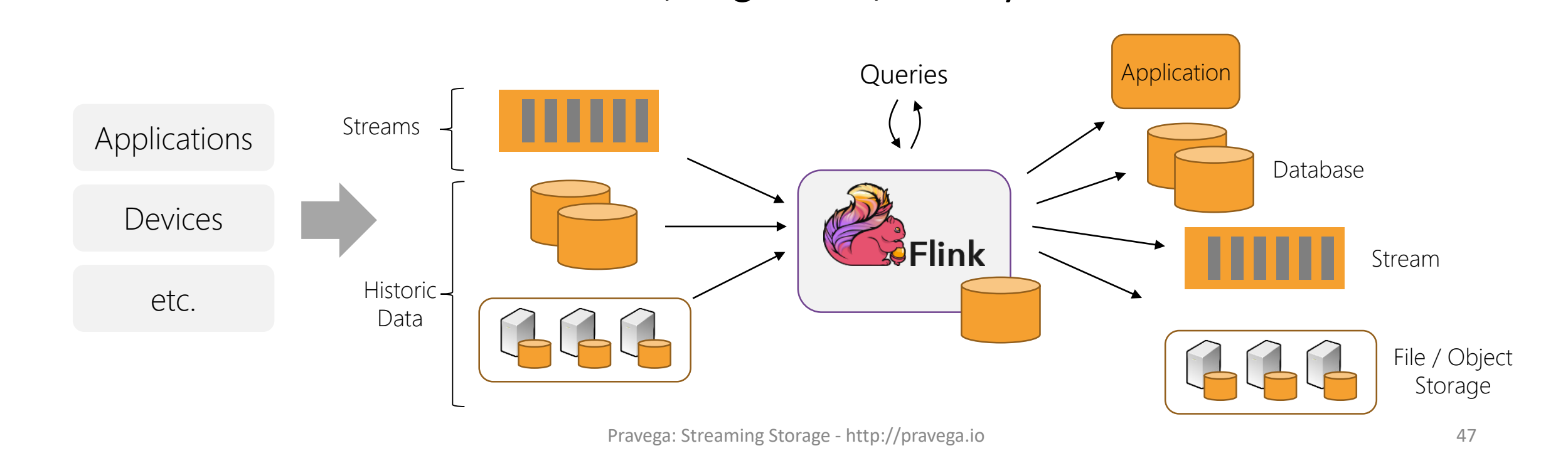

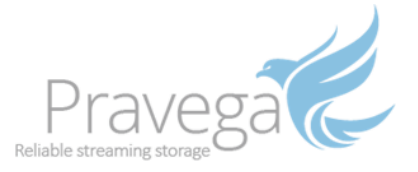

### Compute with Apache Flink

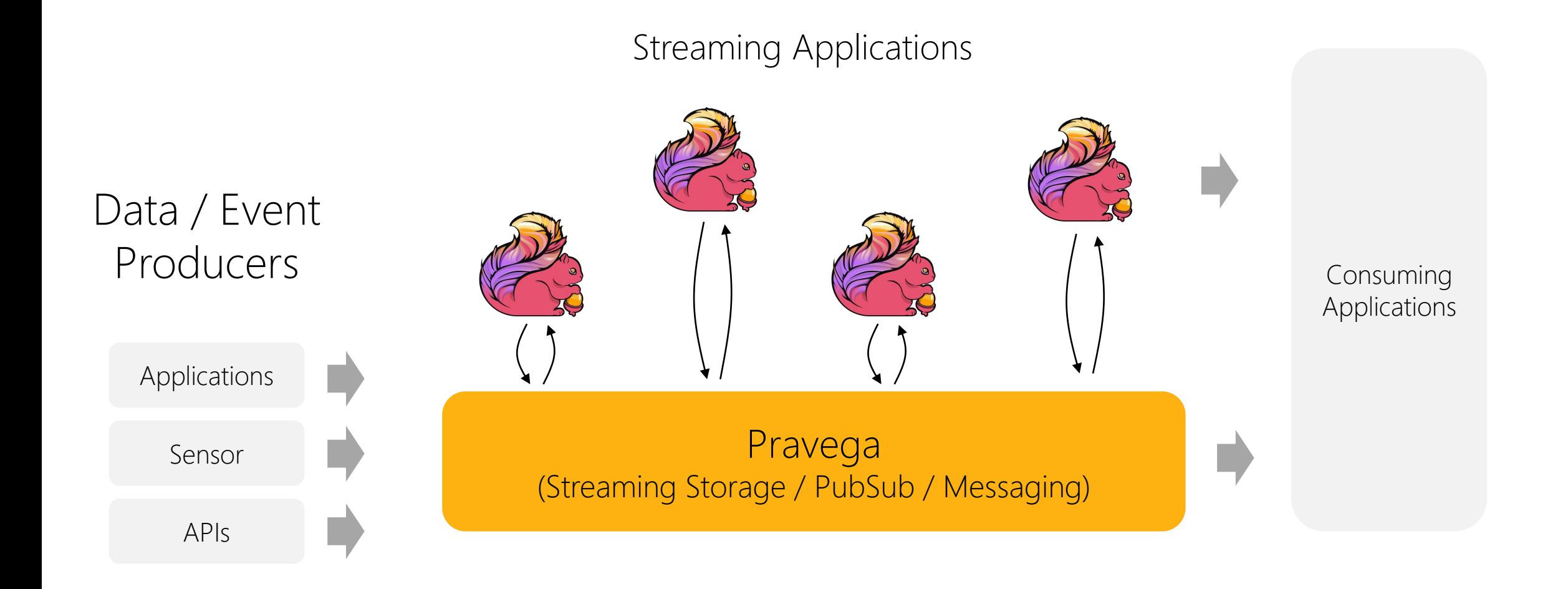

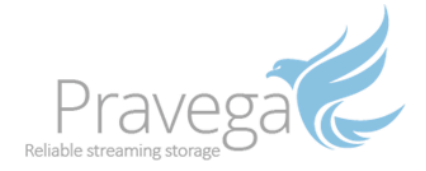

#### Streaming Pipelines

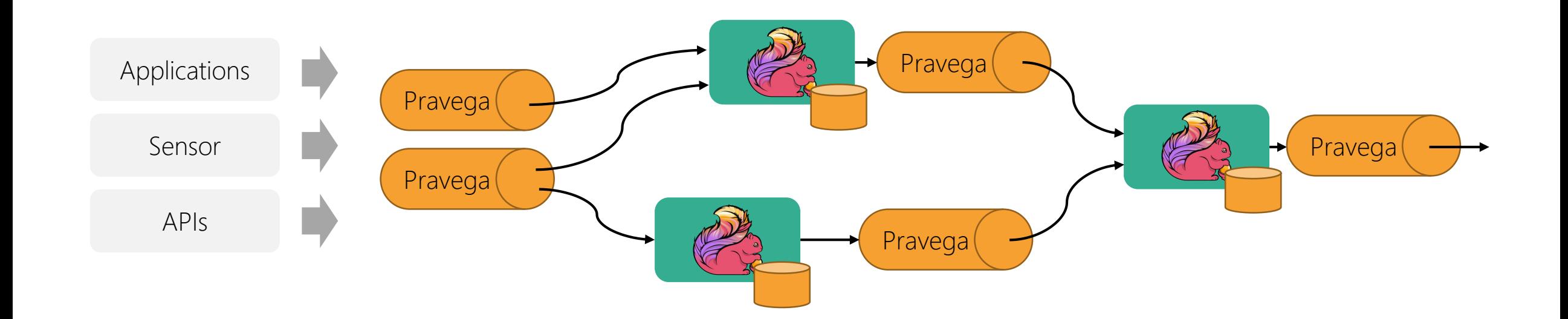

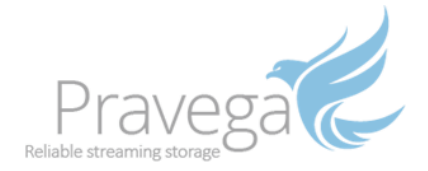

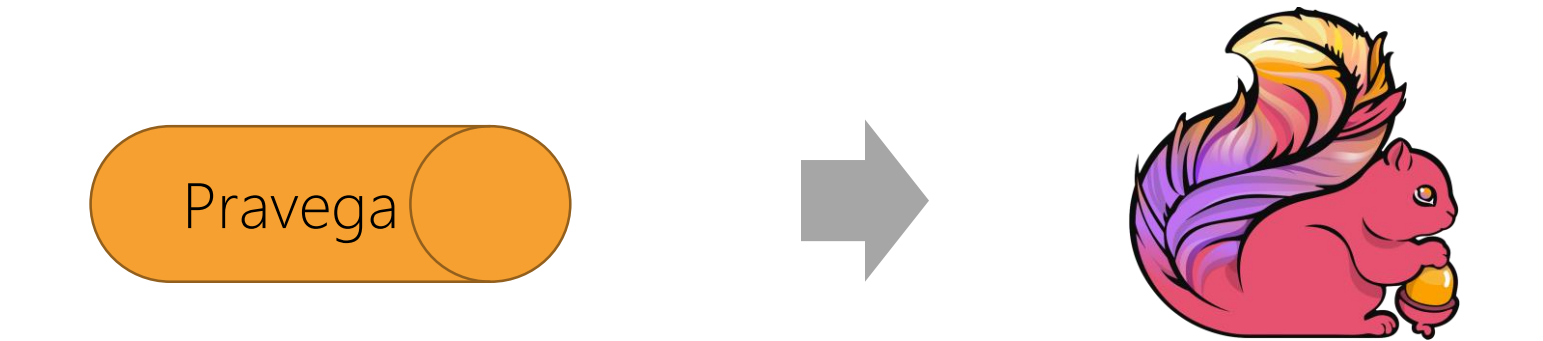

## Flink reading from Pravega

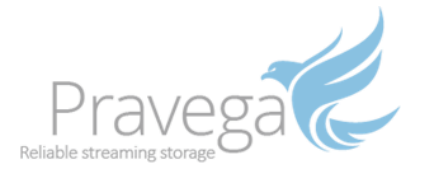

## Reading via Reader Group

- Reader group automatically assigns and re-balances segments
	- Hides complexity from app
	- Stream scaling

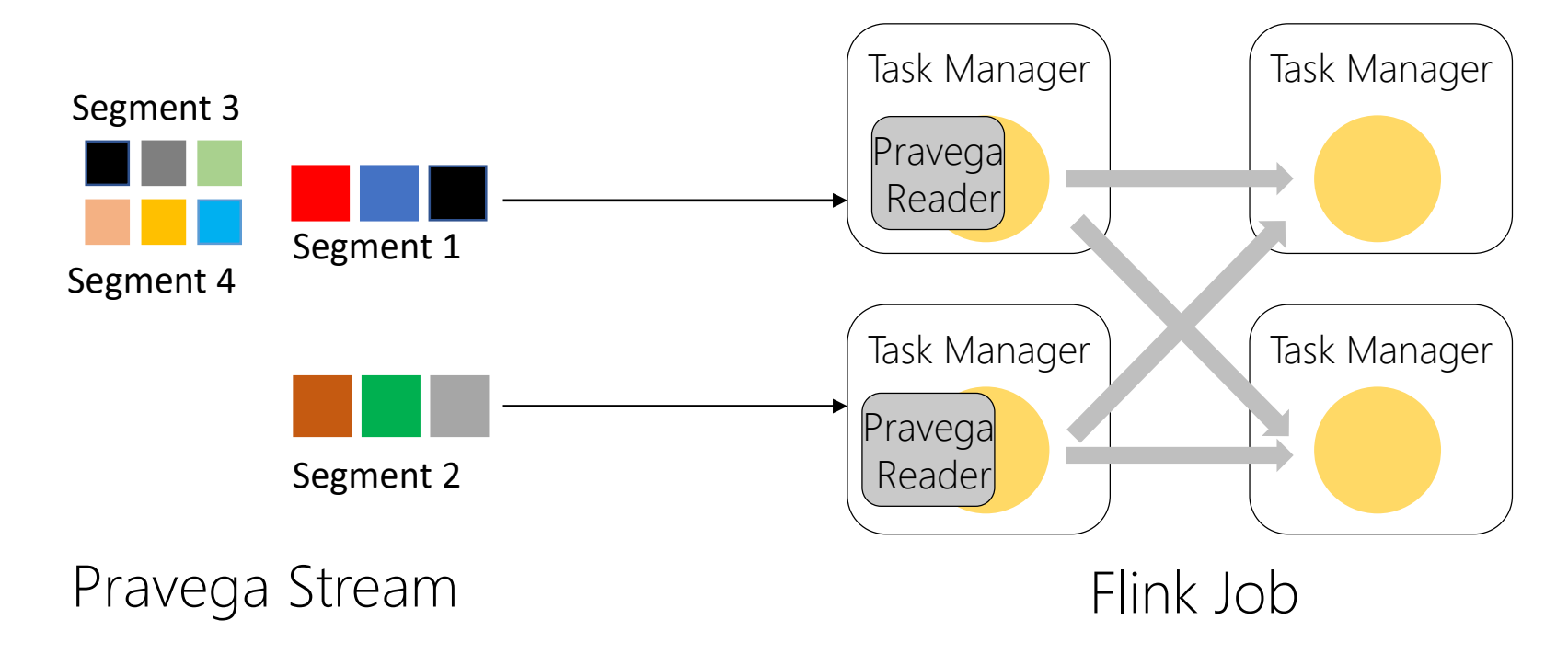

Source tasks

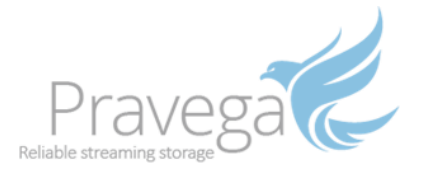

### Upon a Flink checkpoint

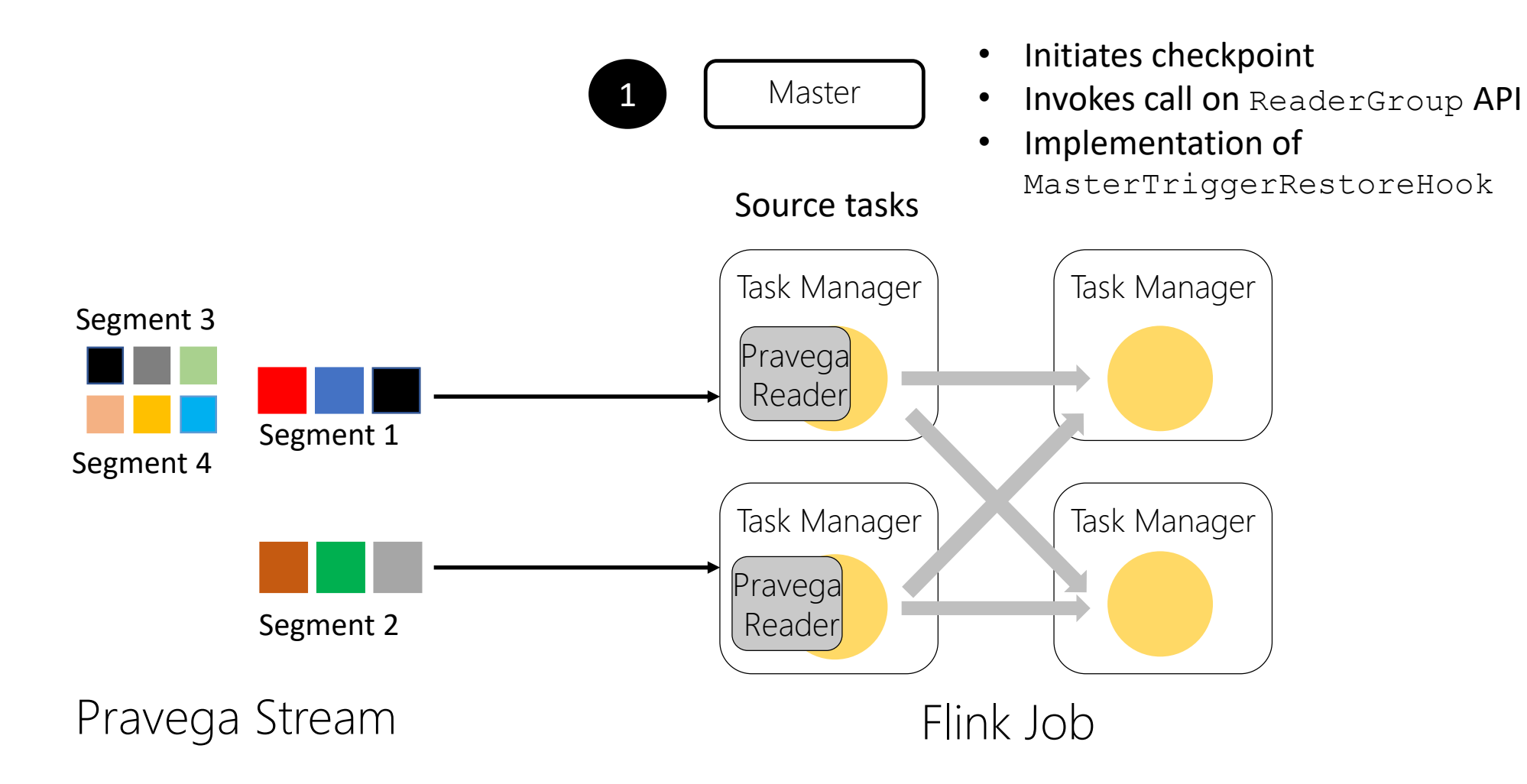

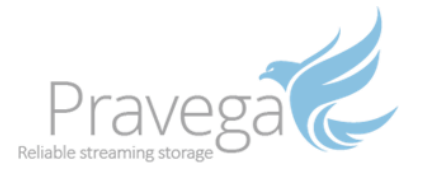

#### Upon a Flink checkpoint

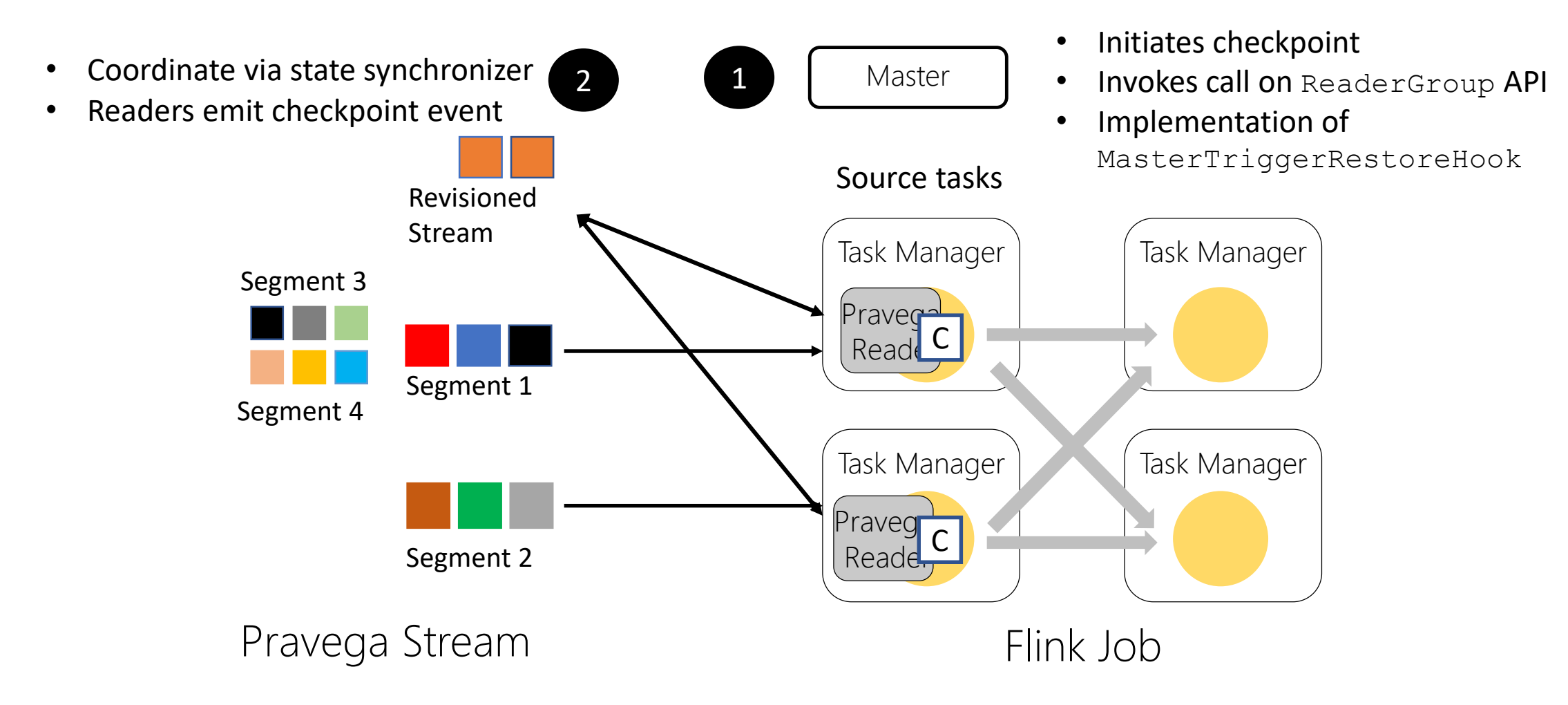

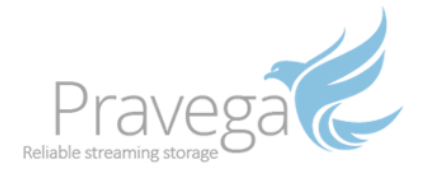

#### Upon a Flink checkpoint

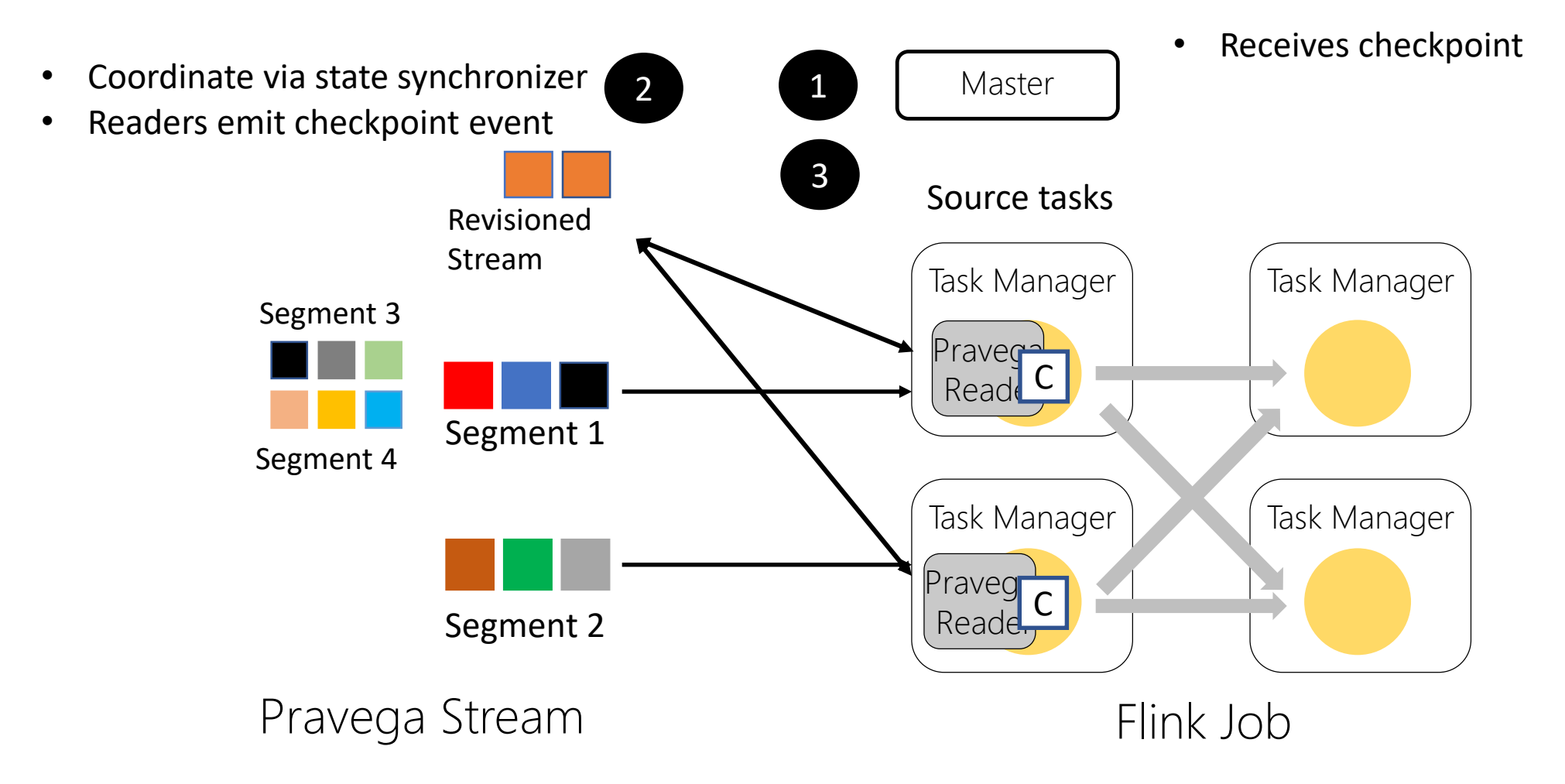

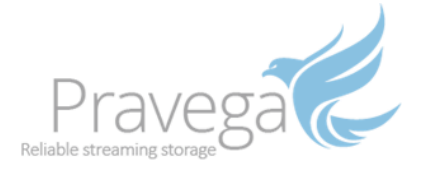

#### Creating a Pravega source

// create the Pravega source to read a stream of text FlinkPravegaReader<String> source = FlinkPravegaReader.<String>builder() .withPravegaConfig(pravegaConfig) .forStream(stream) .withDeserializationSchema(PravegaSerialization.deserializationFor(String.class)) .build();

<https://github.com/pravega/pravega-samples>

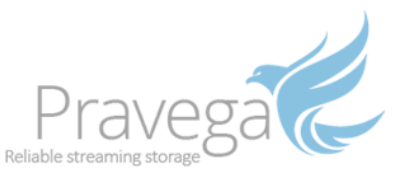

# Creating a Pravega source (... and using it)

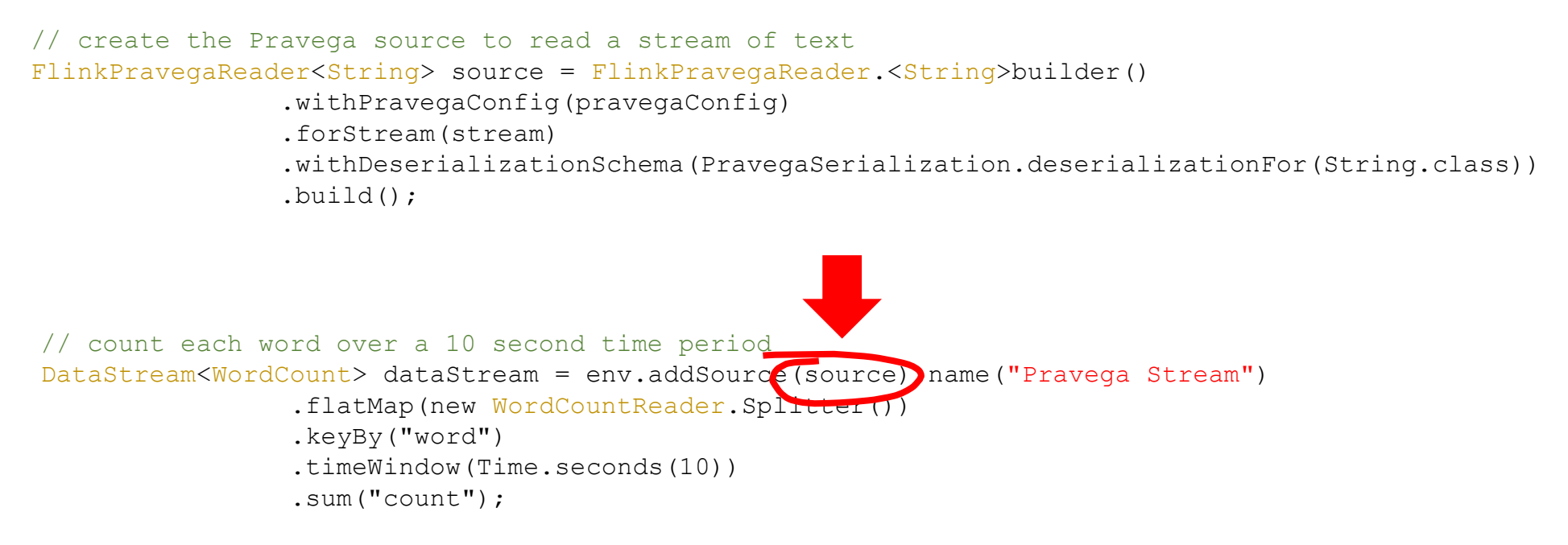

#### <https://github.com/pravega/pravega-samples>

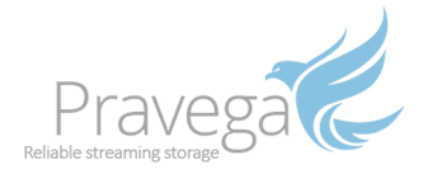

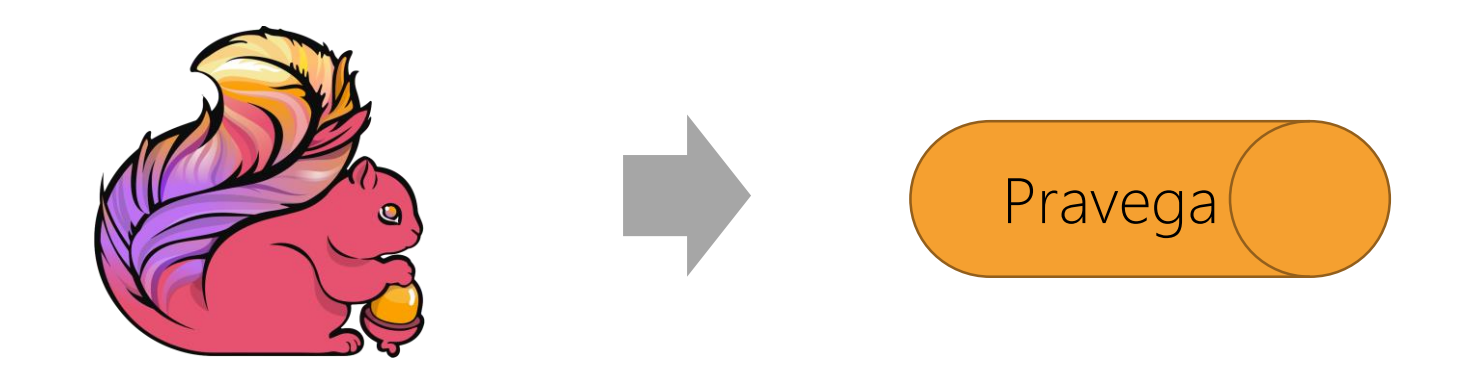

## Flink writing to Pravega

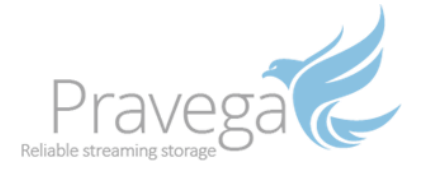

### Exactly-once with Transactions

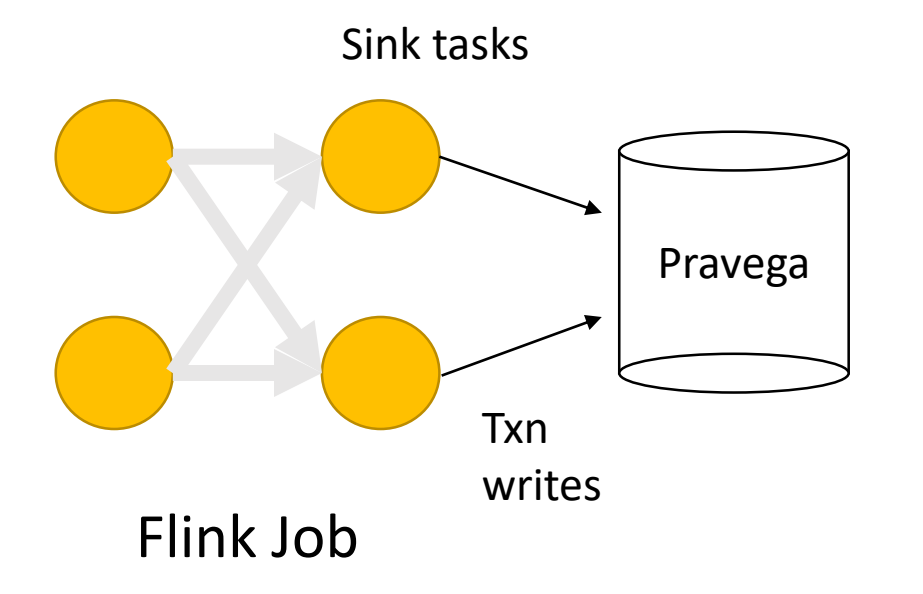

- Transactional writes for job output
- Executes a 2PC to commit results
- Option to not use transactions
	- At-least-once semantics

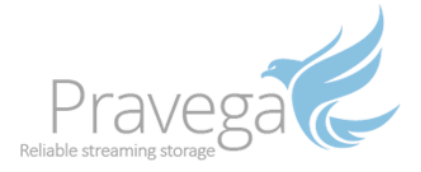

#### Exactly-once with Transactions

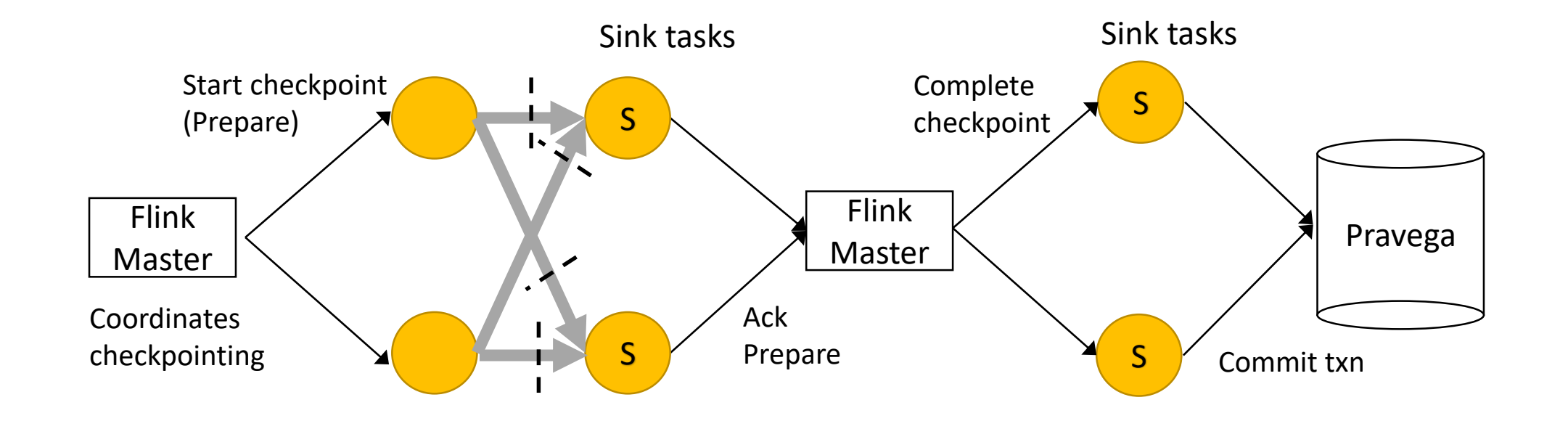

2-Phase commit protocol

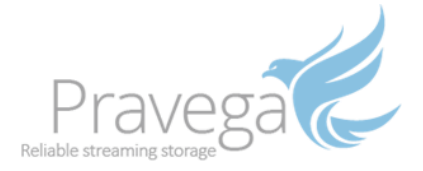

#### Creating a Pravega sink

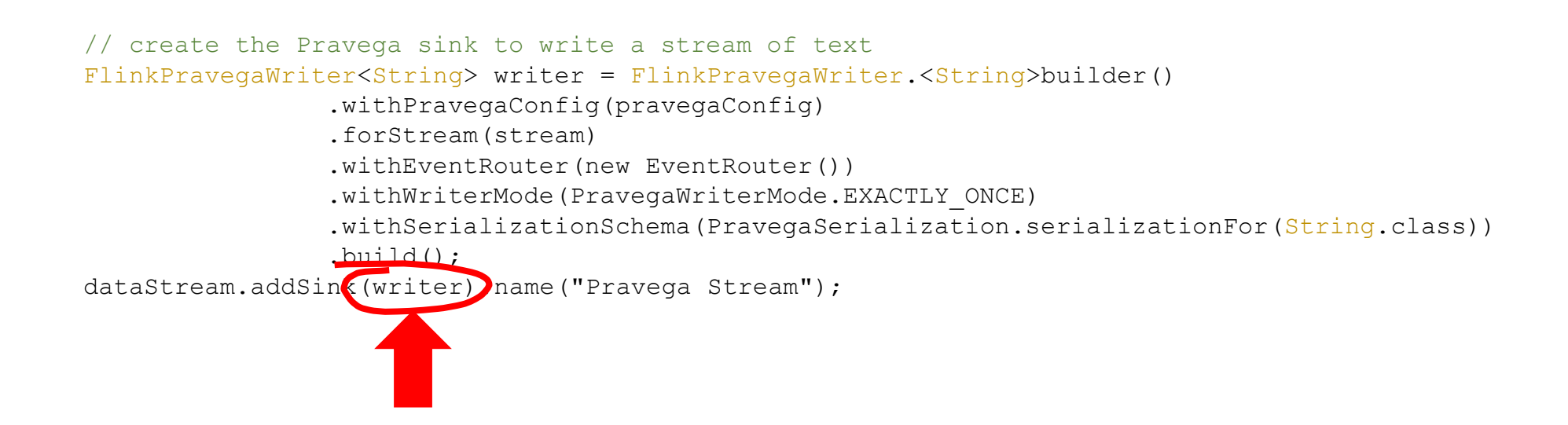

#### <https://github.com/pravega/pravega-samples>

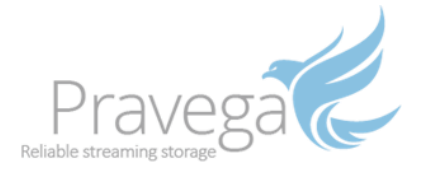

## Pravega on Kubernetes

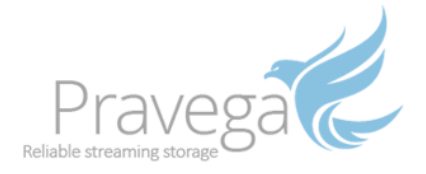

#### Kubernetes operators

- Operator
	- Custom controller for managing the lifecycle of an application
- Automation
	- Deployment
	- Configuration
	- Scaling
	- Upgrades
	- Monitoring
	- *etc.*

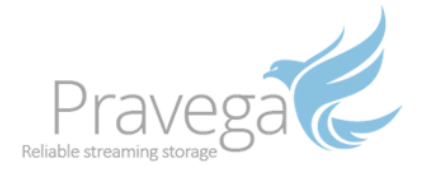

#### Kubernetes operators

• Pravega Operator

<https://github.com/pravega/pravega-operator>

• BookKeeper Operator

<https://github.com/pravega/bookkeeper-operator>

• ZooKeeper Operator

<https://github.com/pravega/zookeeper-operator>

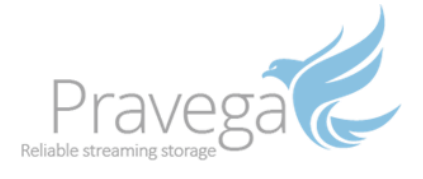

## Wrap up

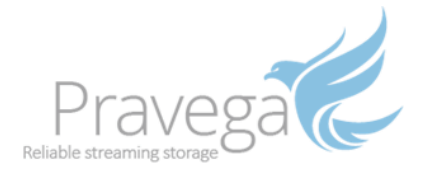

#### Conclusion

- Multitude of sources continuously generating data
- Pravega: storage for data streams
	- Unbounded
	- Elastic
	- Consistent
- Connects to streams processors
	- *E.g.*, Apache Flink
	- Exactly-once end to end
- Open source
	- Apache License v2
	- Hosted on github
	- Looking for a home for incubation

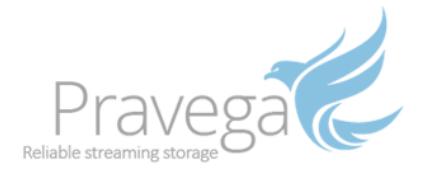

#### Getting started

- Check the web site: [http://pravega.io](http://pravega.io/)
- Check the organization and repository: <https://github.com/pravega/pravega>
- Run Pravega standalone
	- ./gradlew :standalone:startStandalone
- Try some samples

<https://github.com/pravega/pravega-samples>

- Try on Kubernetes <https://github.com/pravega/pravega-operator>
- Feel free to provide feedback and contribute

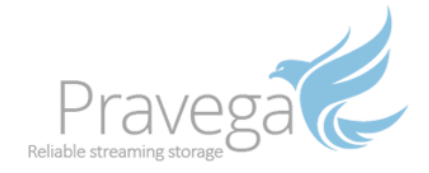

### Questions?

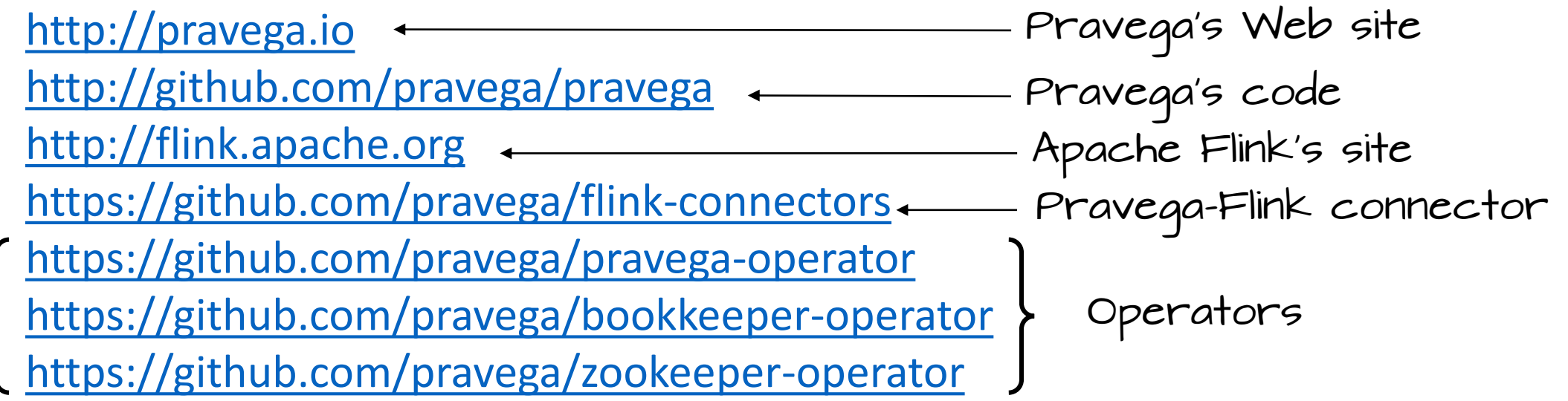

[E-mail:](mailto:fpj@apache.org) fpj@pravega.io Twitter: @fpjunqueira